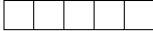

data view:

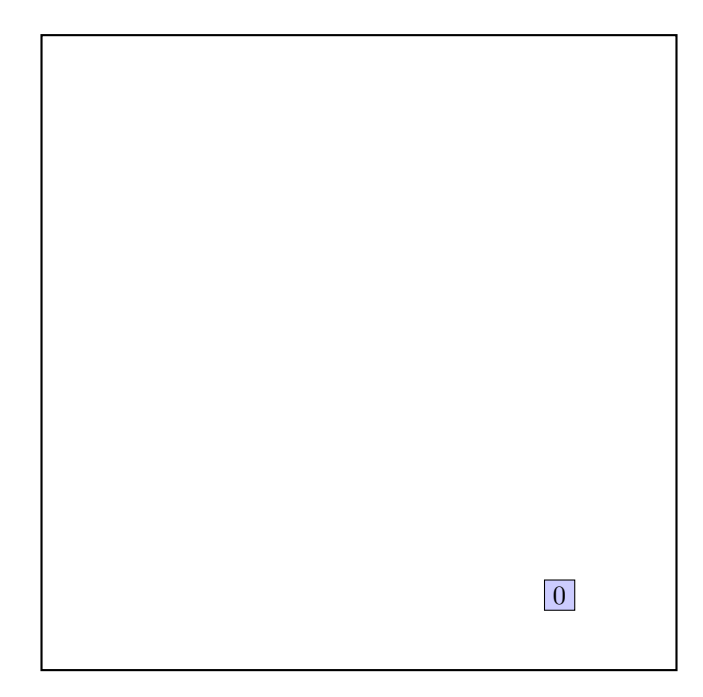

call CHOOSE-LEAF R, 0

a leaf is found: root return from CHOOSE-LEAF

the leaf root is not full, add the record.

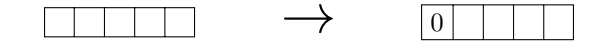

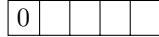

data view:

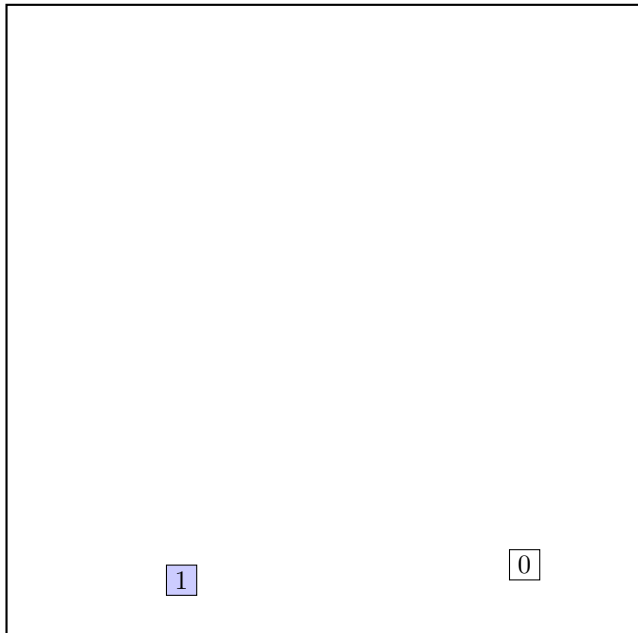

call CHOOSE-LEAF R, 1

a leaf is found: root return from CHOOSE-LEAF

the leaf root is not full, add the record.

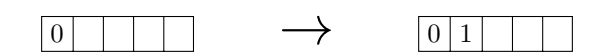

# call INSERT  $R$ ,  $\#S(P : X \ 661/500 : Y \ 679/1000)$ structure view:

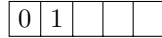

data view:

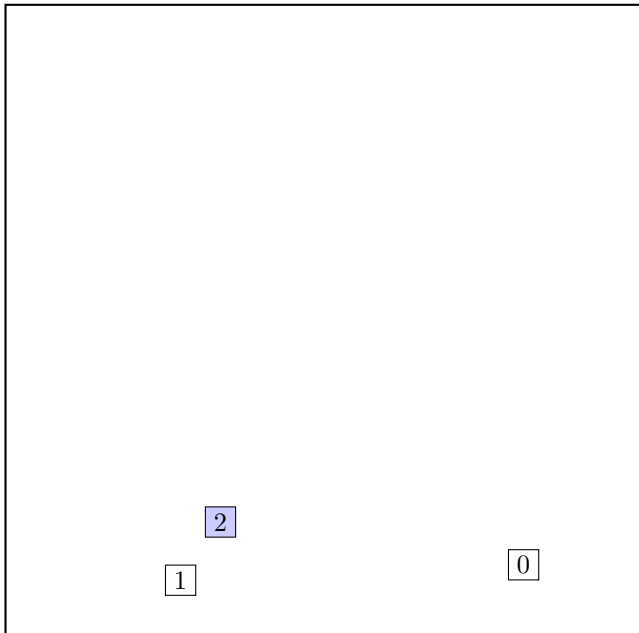

call CHOOSE-LEAF R, 2

a leaf is found: root return from CHOOSE-LEAF

the leaf root is not full, add the record.

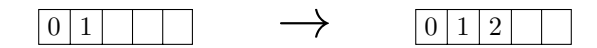

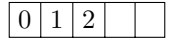

data view:

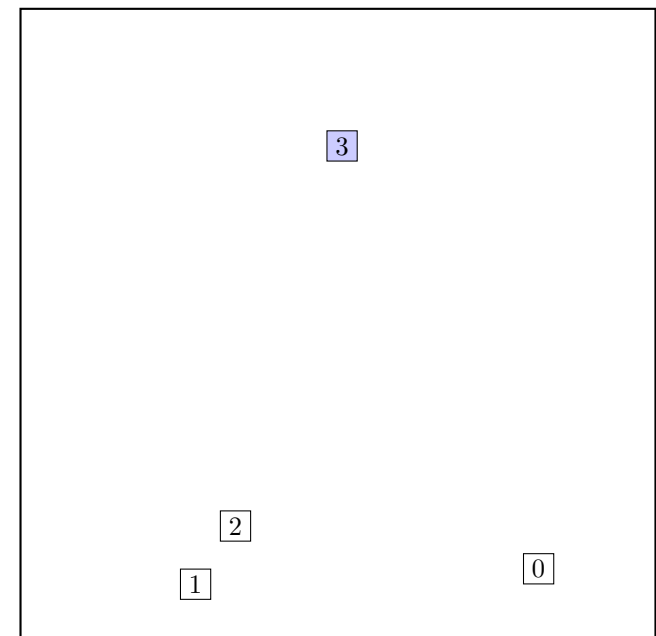

call CHOOSE-LEAF R, 3

a leaf is found: root return from CHOOSE-LEAF

the leaf root is not full, add the record.

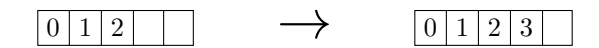

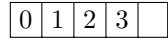

data view:

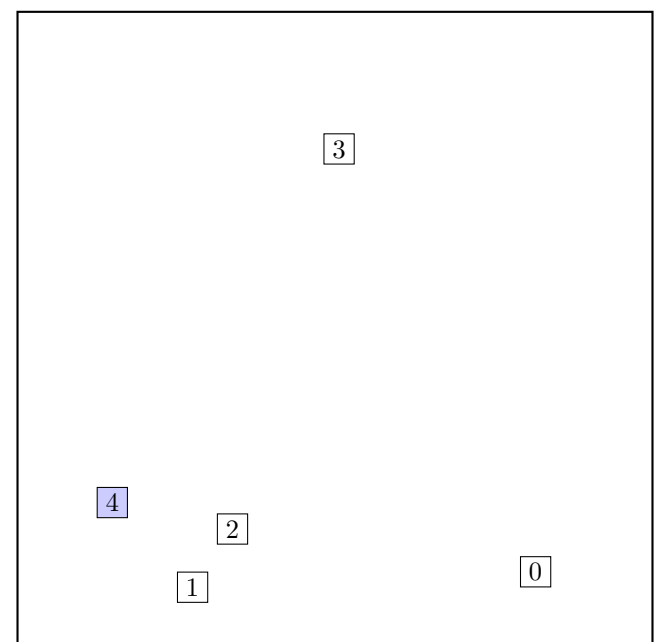

call CHOOSE-LEAF R, 4

a leaf is found: root return from CHOOSE-LEAF

the leaf root is not full, add the record.

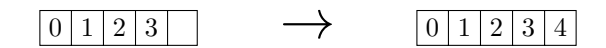

# $0 1 2 3 4$

data view:

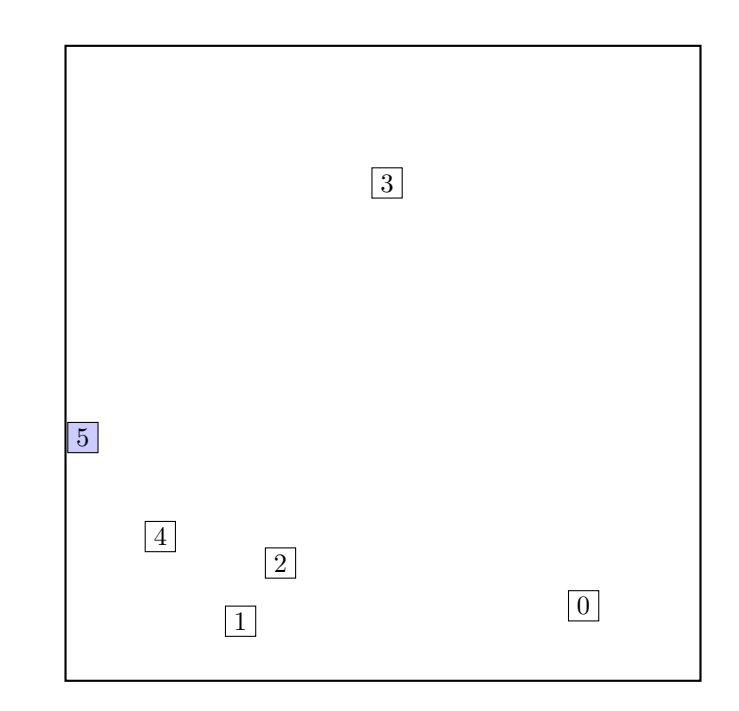

call CHOOSE-LEAF  $R$ , 5

a leaf is found: root return from CHOOSE-LEAF

call SPLIT-NODE  $\boldsymbol{R}$  new node call PICK-SEEDS 5 0 1 2 3 4

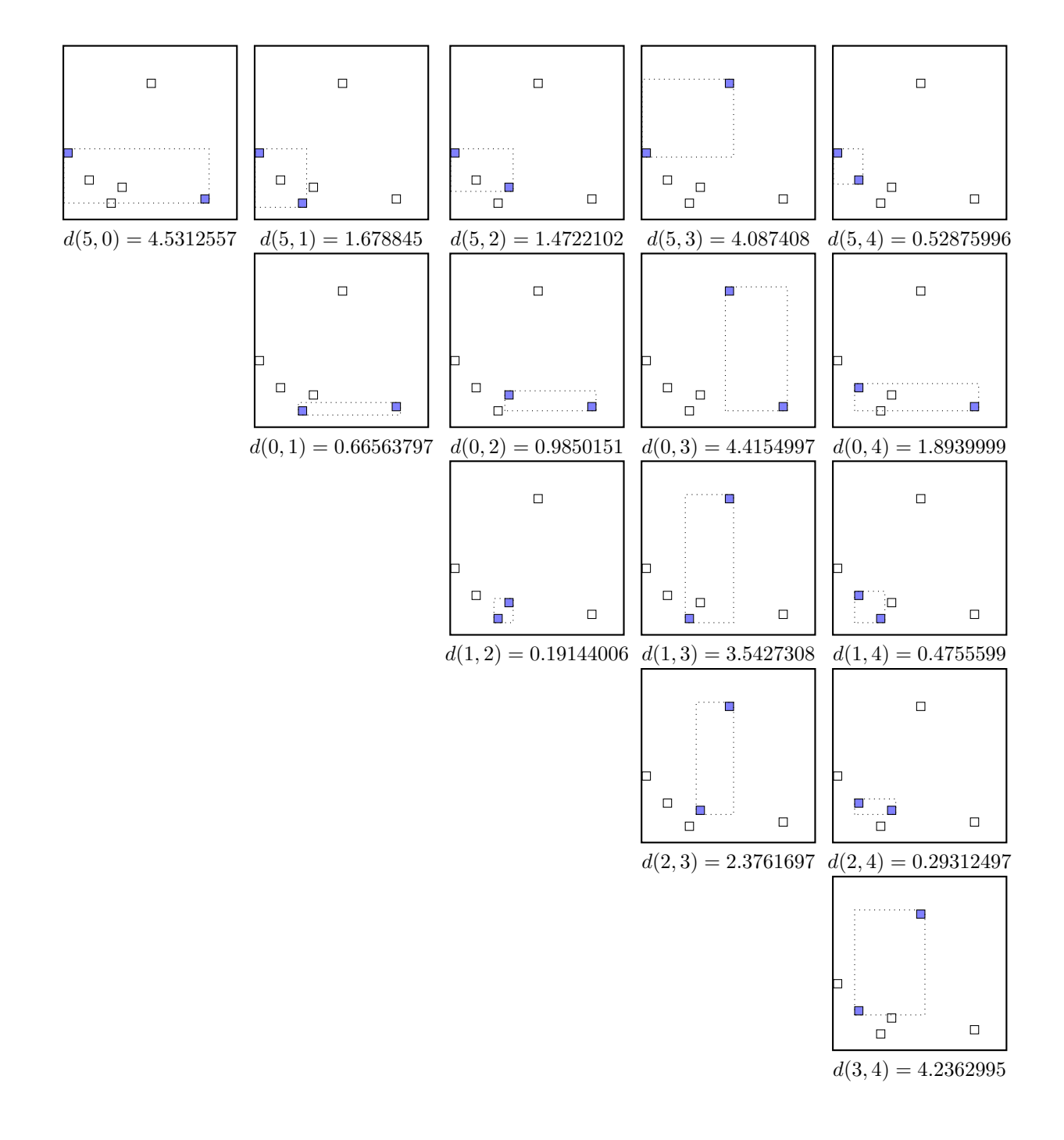

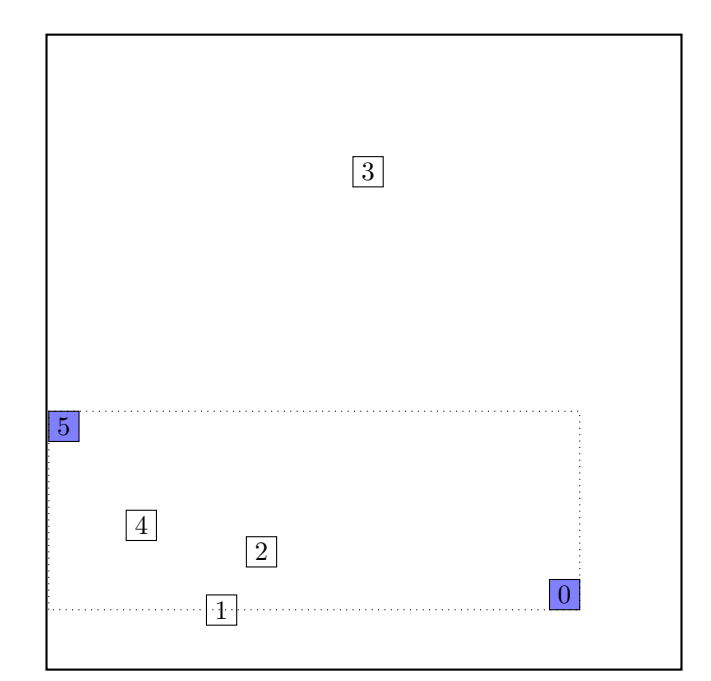

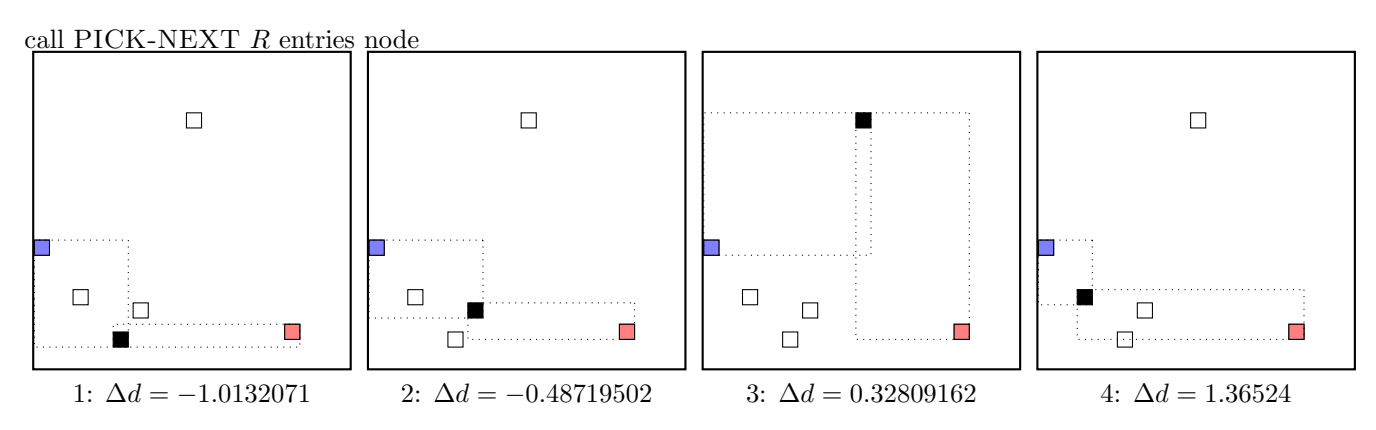

maximal  $|\Delta d|$  occurs for node 4. add the node to the blue group  $(\Delta d \geq 0)$ update MBR of the blue group group

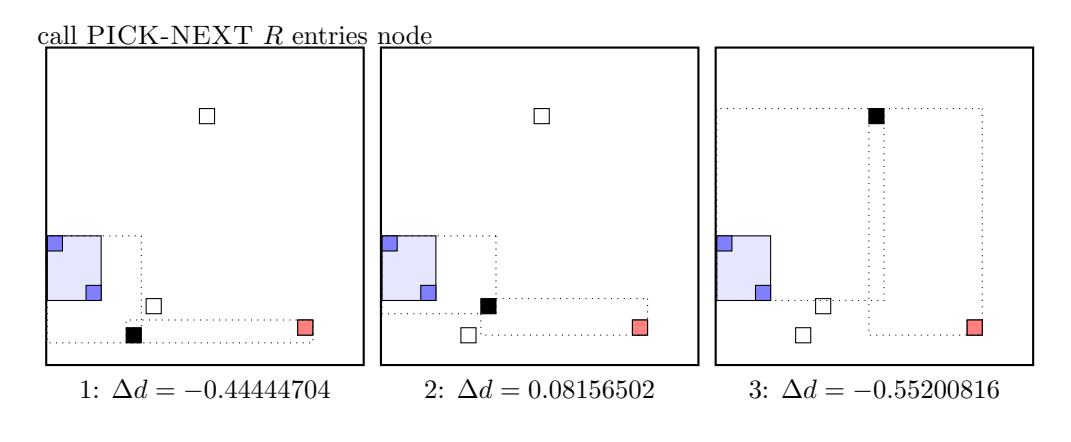

maximal  $|\Delta d|$  is for node 3. add the node to the red group  $(\Delta d < 0)$ update MBR of the red group group

call PICK-NEXT R entries node

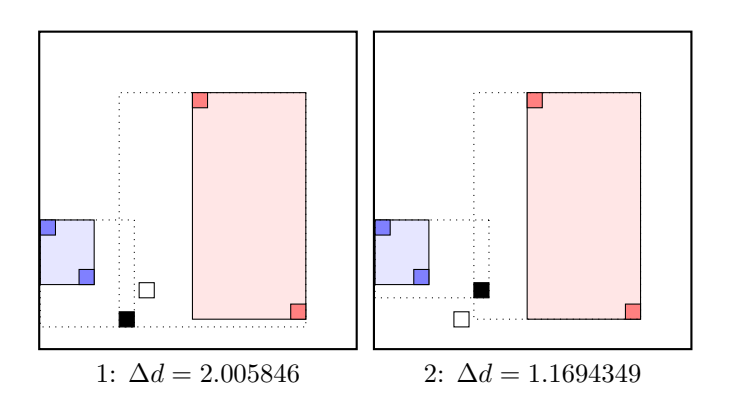

maximal  $|\Delta d|$  occurs for node 1. add the node to the blue group  $(\Delta d \geq 0)$ update MBR of the blue group group

call PICK-NEXT R entries node

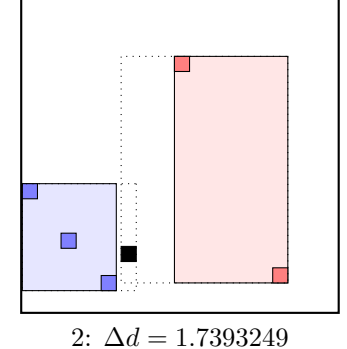

maximal  $|\Delta d|$  occurs for node 2. add the node to the blue group  $(\Delta d \geq 0)$ update MBR of the blue group group the rest of rectangles must be put to the red group group.  $\dots$  the final split is:

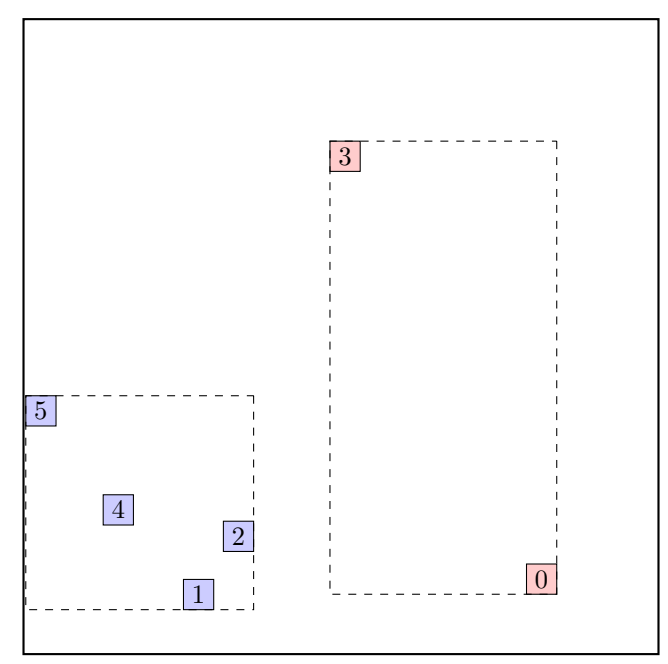

call  $ADJUST-TREE$  with  $R$ , node  $A$  and the new node we are at the root return from ADJUST-TREE

the ADJUST-TREE procedure returned additional new node: B. create a new root, and make the old root and the new node its children.

#### call INSERT R, #S(P :X 31/40 :Y 3807/1000) structure view:

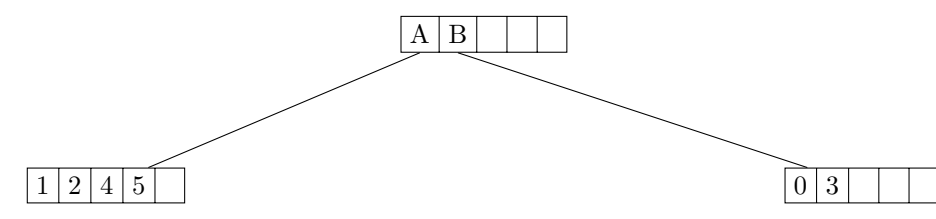

data view:

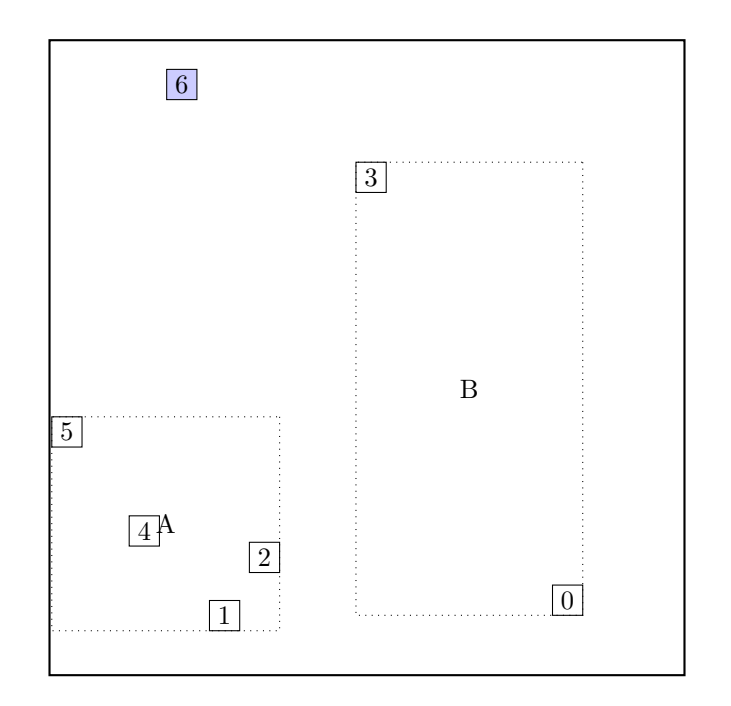

# call CHOOSE-LEAF R, 6

choose among children: A

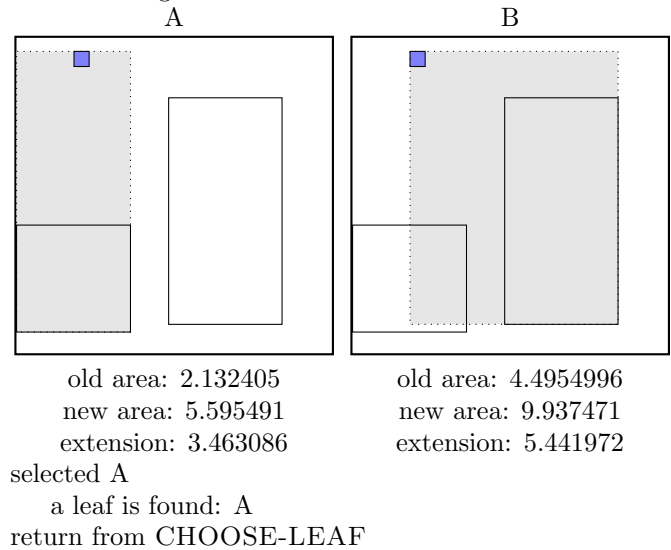

the leaf A is not full, add the record.

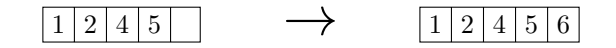

call ADJUST-TREE with R, node A update MBR of node A.

### call INSERT R, #S(P :X 2009/1000 :Y 1677/1000) structure view:

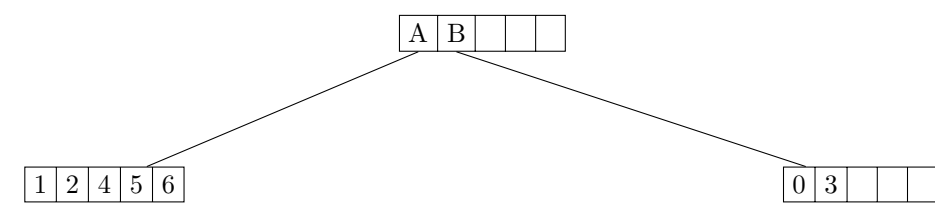

data view:

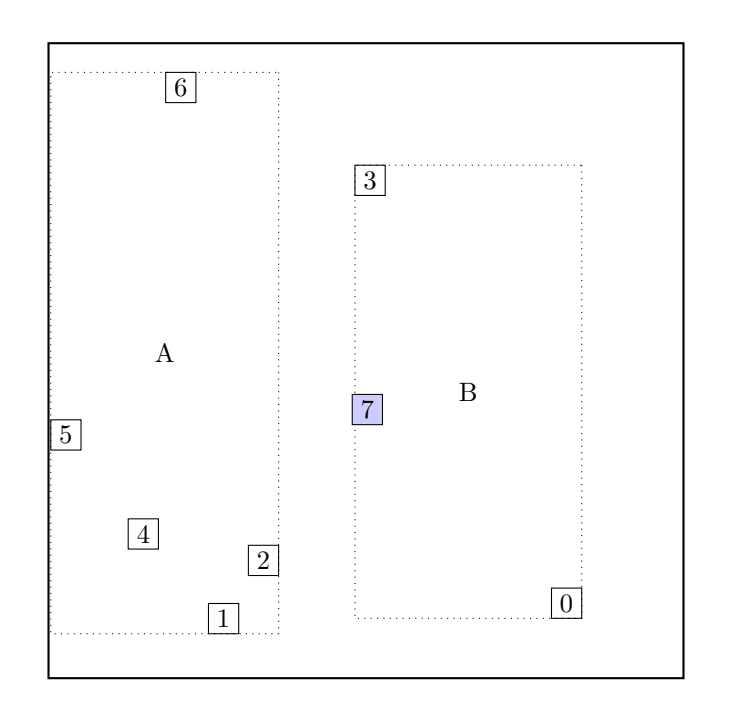

# call CHOOSE-LEAF R, 7

choose among children:

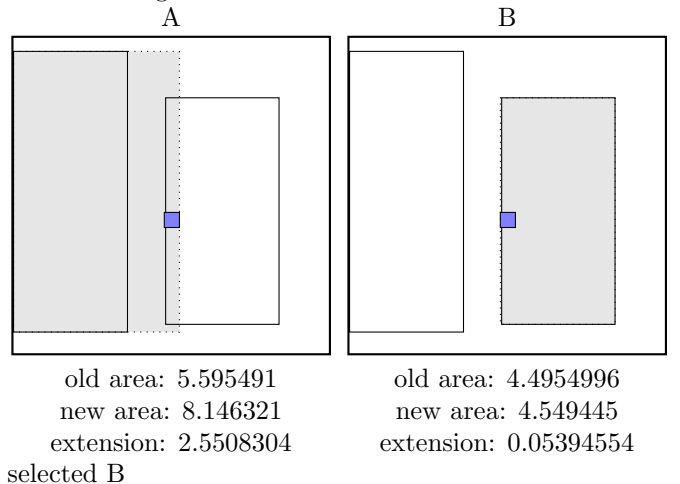

a leaf is found: B return from CHOOSE-LEAF

the leaf B is not full, add the record.

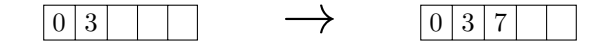

call ADJUST-TREE with R, node B update MBR of node B.

## call INSERT R, #S(P :X 2819/1000 :Y 2799/1000) structure view:

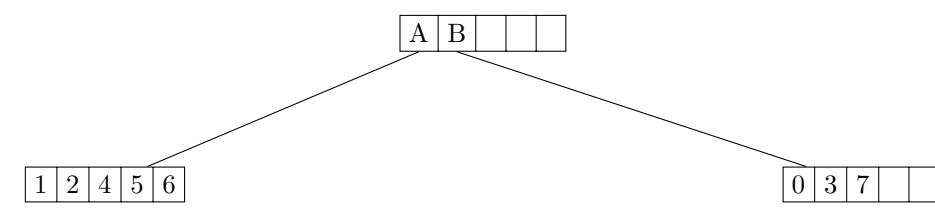

data view:

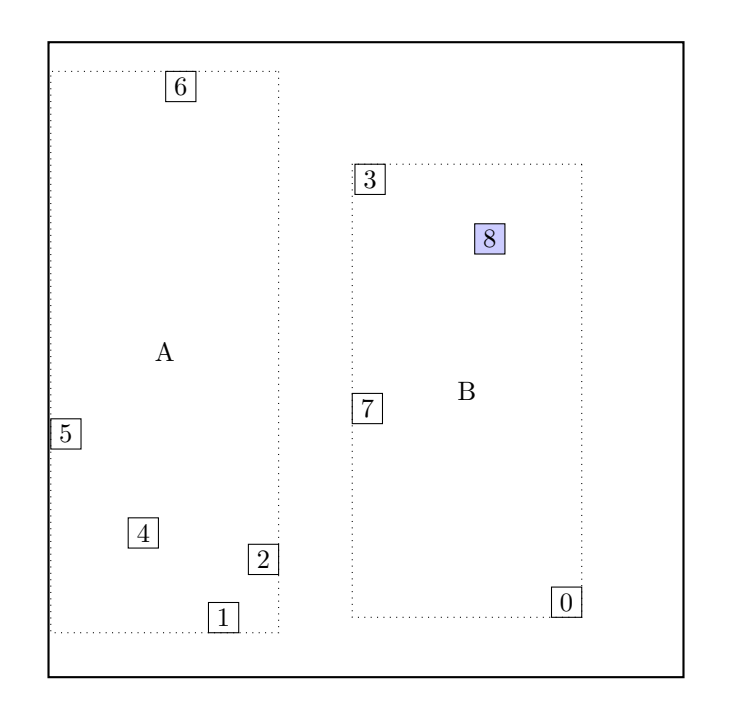

# call CHOOSE-LEAF R, 8

choose among children:

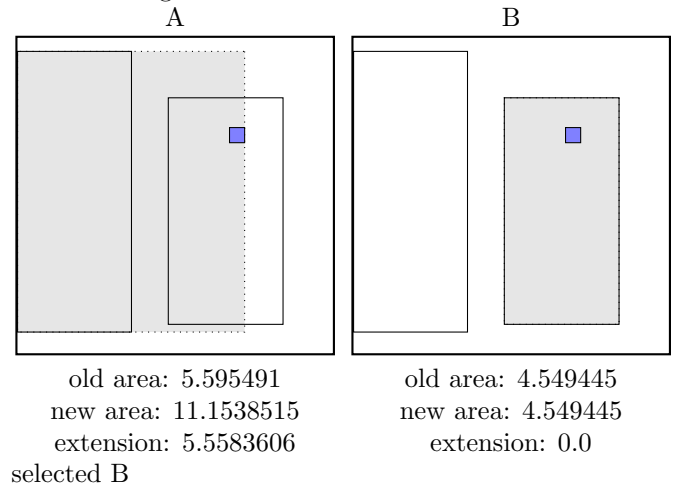

a leaf is found: B return from CHOOSE-LEAF

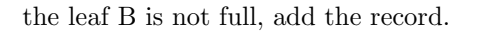

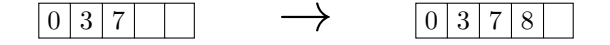

call ADJUST-TREE with R, node B update MBR of node B.

# call INSERT  $R$ ,  $\#S(P : X 743/500 : Y 93/500)$ structure view:

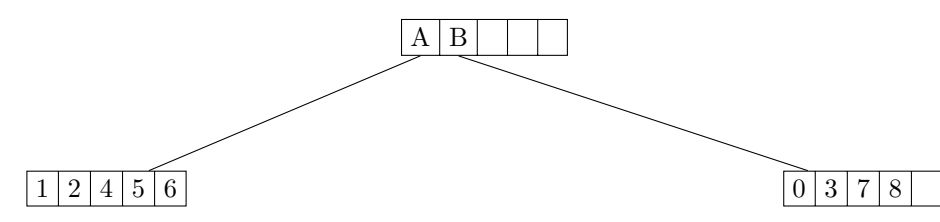

data view:

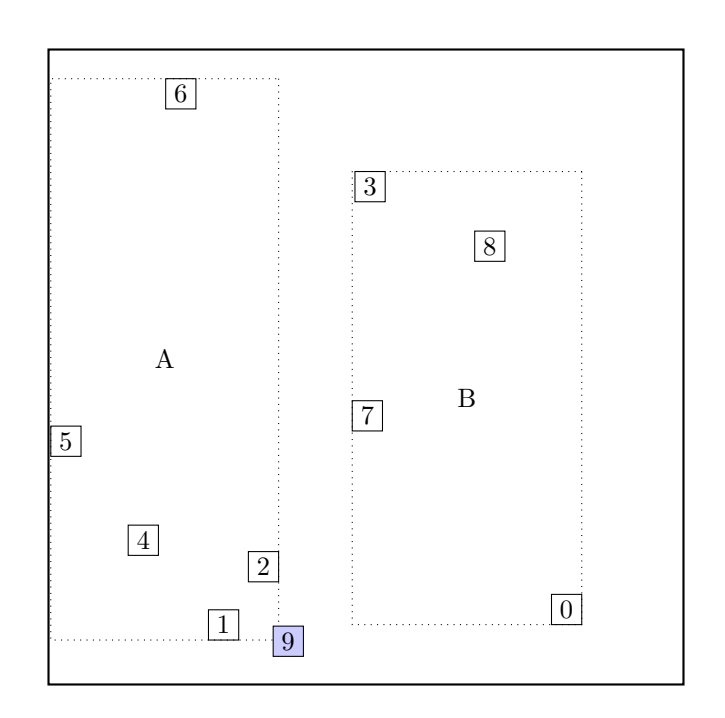

#### call CHOOSE-LEAF R, 9

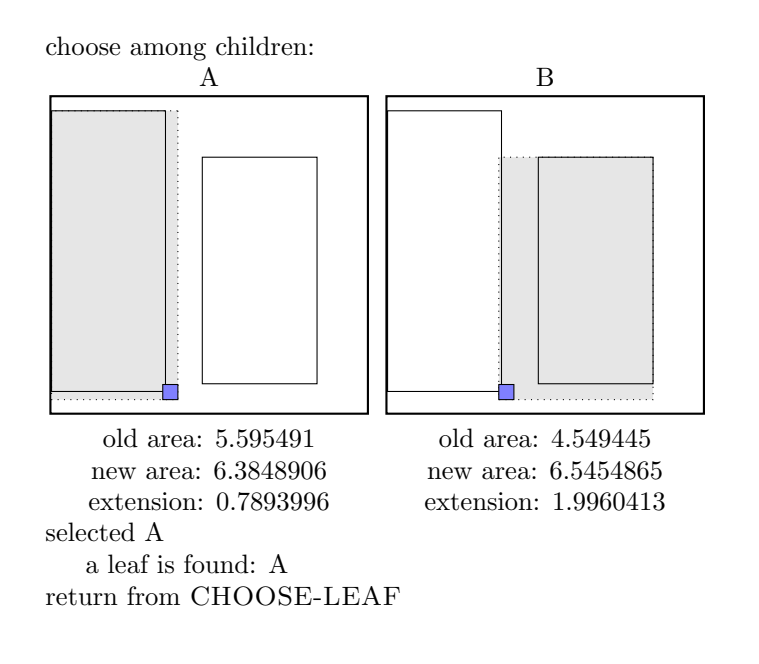

call SPLIT-NODE  $R$  new node call PICK-SEEDS 9 1 2 4 5 6

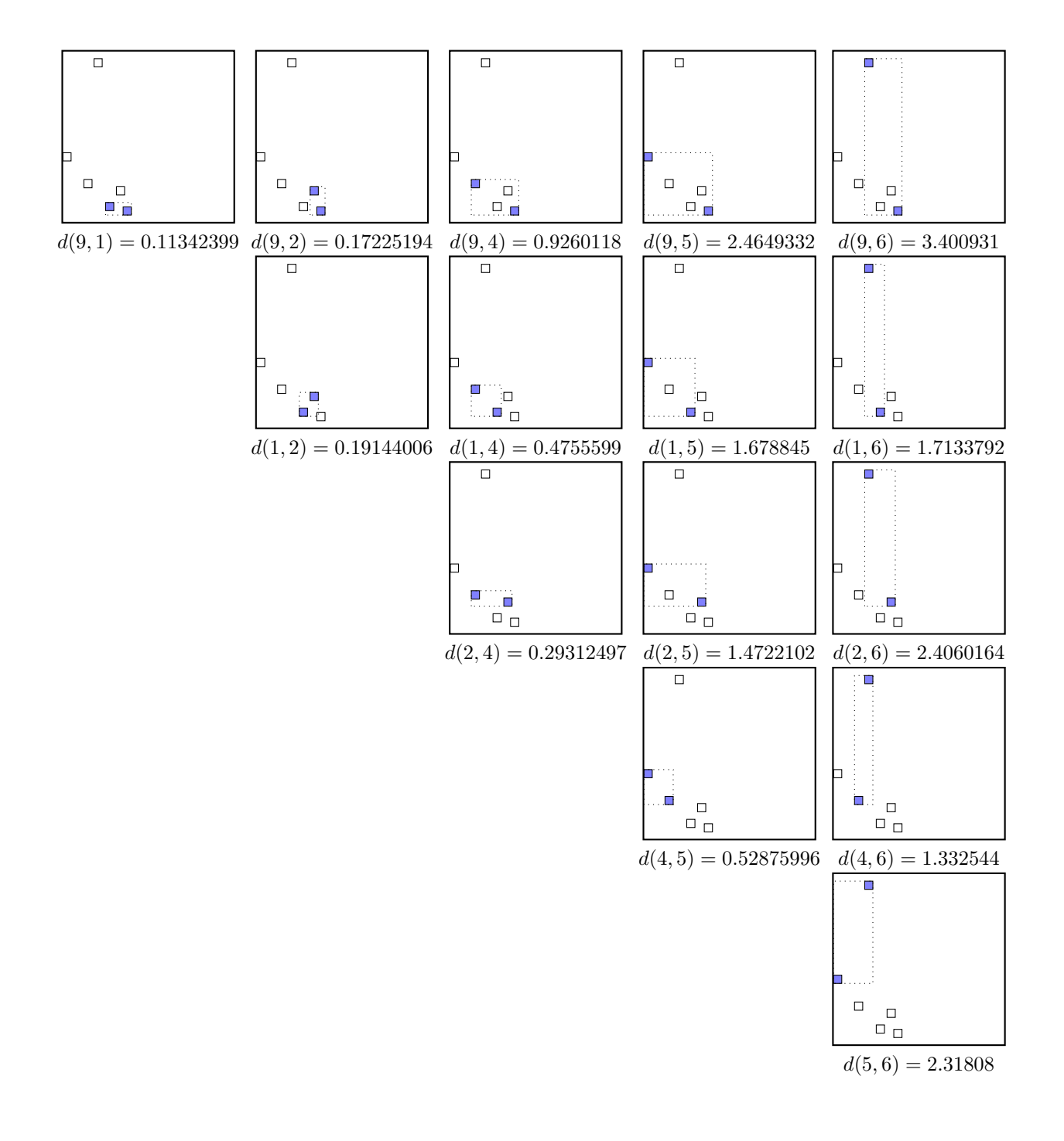

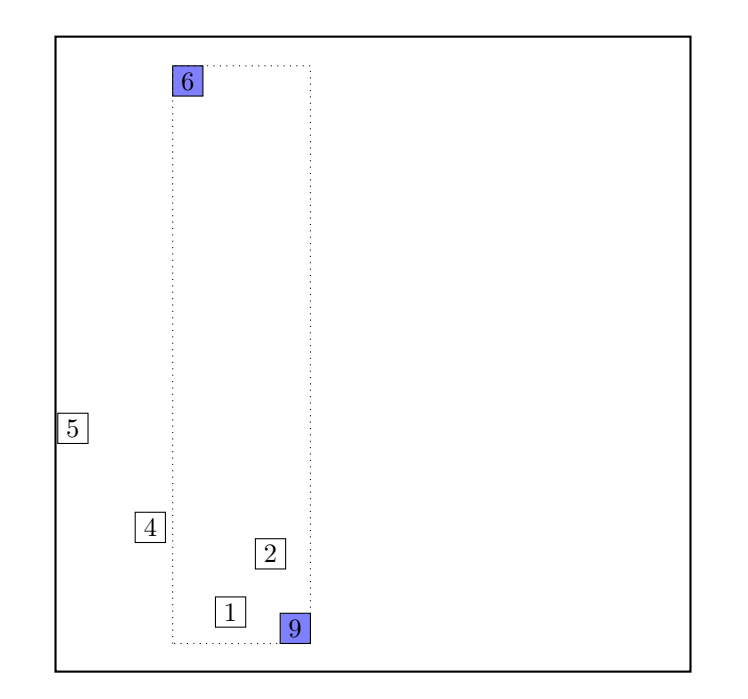

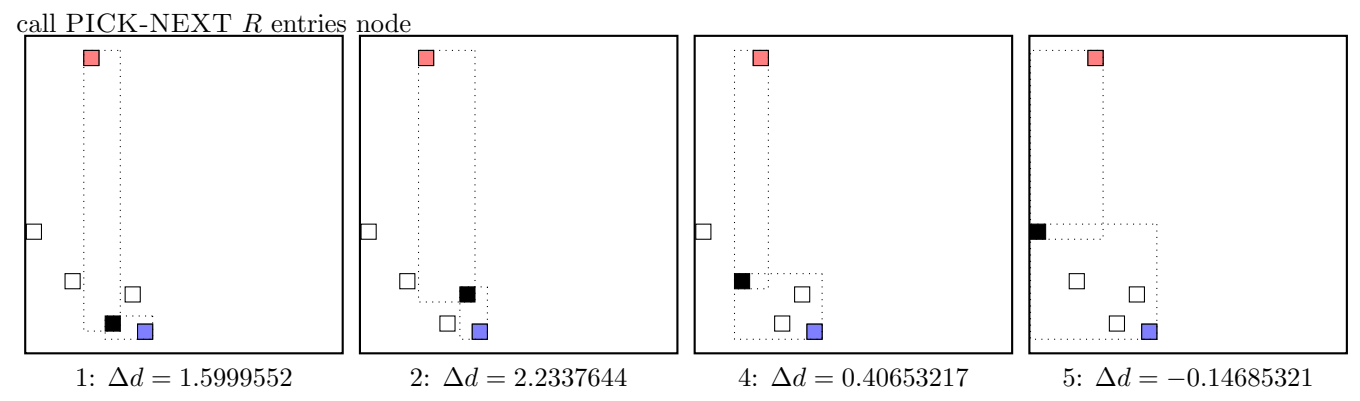

maximal  $|\Delta d|$  occurs for node 2. add the node to the blue group  $(\Delta d \geq 0)$ update MBR of the blue group group

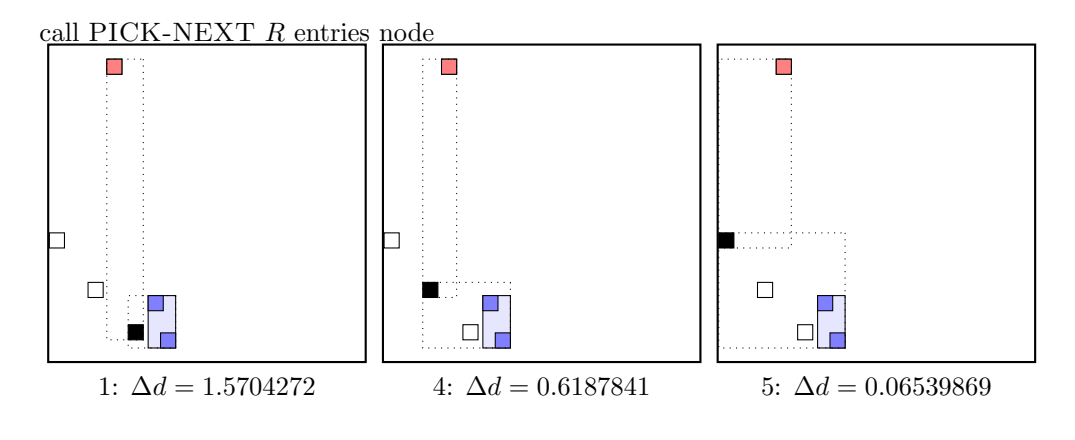

maximal  $|\Delta d|$  occurs for node 1. add the node to the blue group  $(\Delta d \geq 0)$ update MBR of the blue group group

call PICK-NEXT R entries node

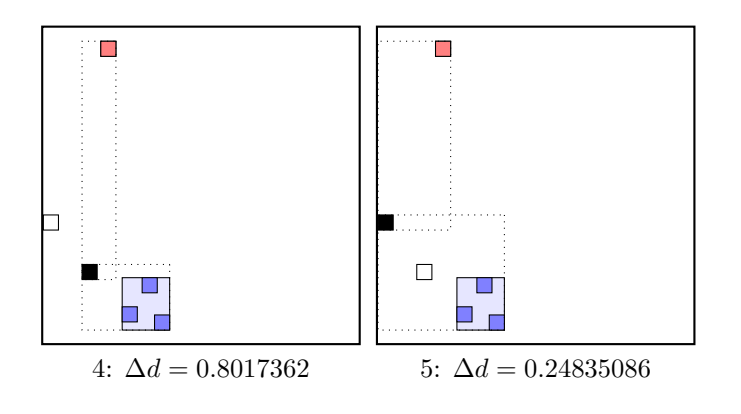

maximal  $|\Delta d|$  occurs for node 4.

add the node to the blue group  $(\Delta d \geq 0)$ 

update MBR of the blue group group

the rest of rectangles must be put to the red group group. . . . the final split is:

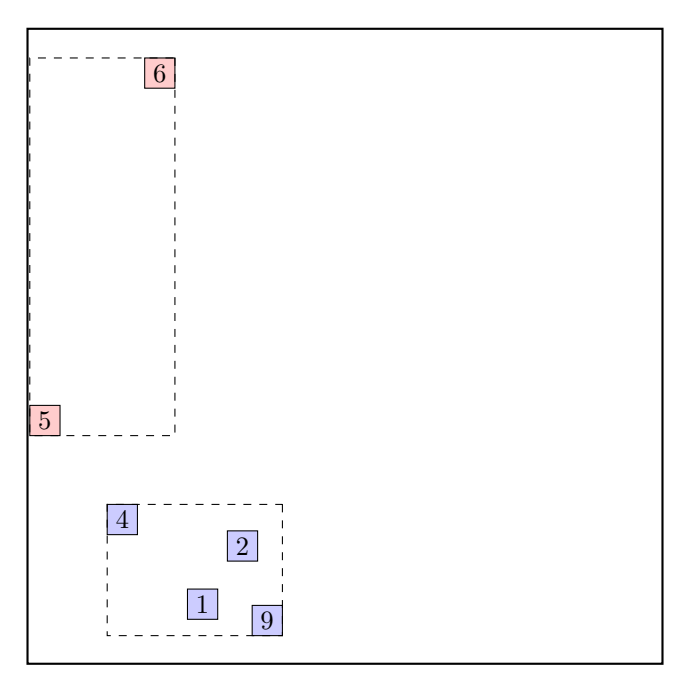

call  $ADJUST-TREE$  with  $R$ , node  $A$  and the new node update MBR of node A. add the new node NIL to the parent node root

the parent node root is not full, we can add the new node C directly.

 $A \mid B \mid \mid \mid \mid \rightarrow \text{ } A \mid B \mid C$ 

noindentcontinue by adjusting the parent node root.

### call INSERT R, #S(P :X 1053/500 :Y 1123/1000) structure view:

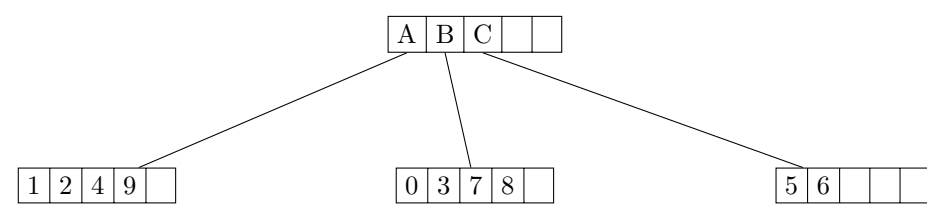

data view:

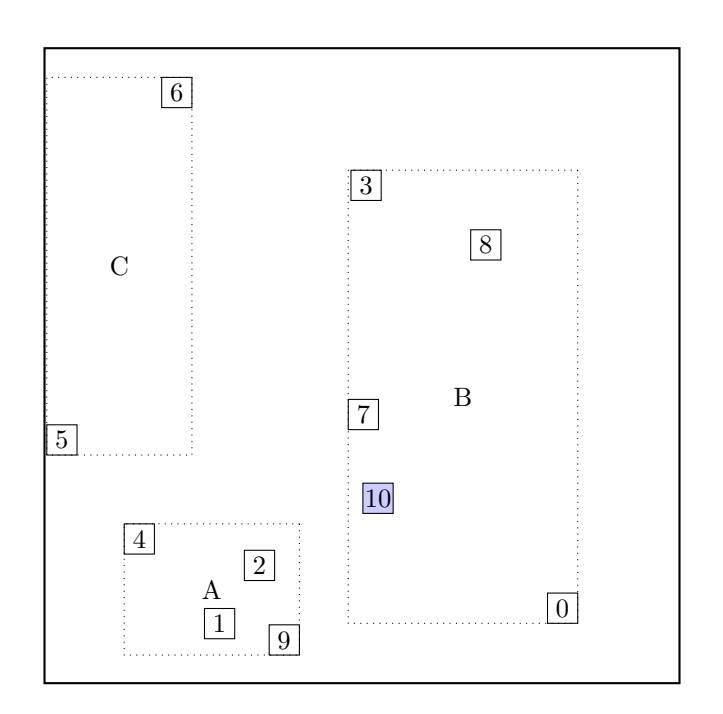

call CHOOSE-LEAF R, 10

choose among children:

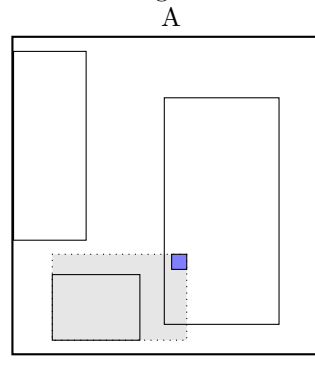

old area: 1.0060119 new area: 2.022723 extension: 1.0167111 selected B a leaf is found: B return from CHOOSE-LEAF

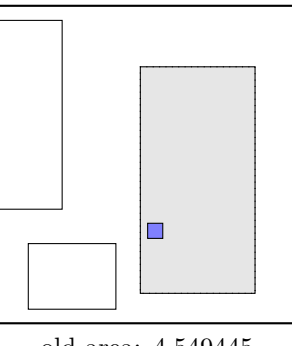

B

old area: 4.549445 new area: 4.549445 extension: 0.0

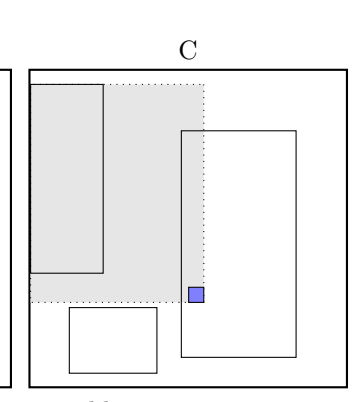

old area: 2.3980799 new area: 6.607243 extension: 4.209163

the leaf B is not full, add the record.

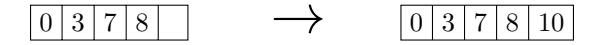

call ADJUST-TREE with R, node B update MBR of node B.

#### call INSERT R, #S(P :X 1781/1000 :Y 1381/1000) structure view:

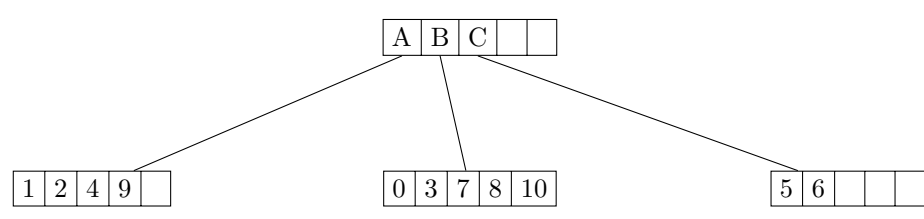

data view:

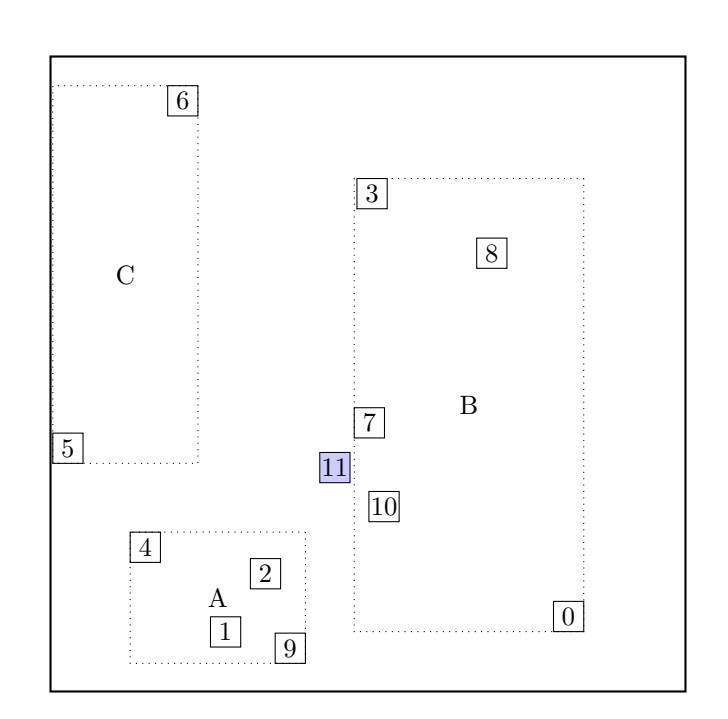

#### call CHOOSE-LEAF R, 11

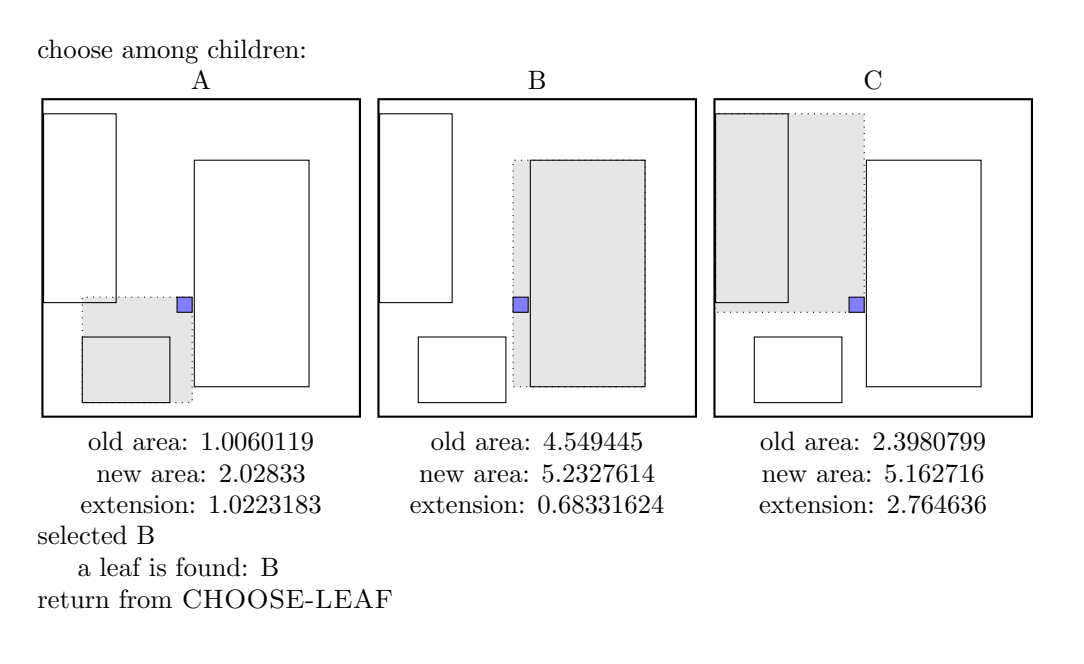

call SPLIT-NODE  $R$  new node call PICK-SEEDS 11 0 3 7 8 10

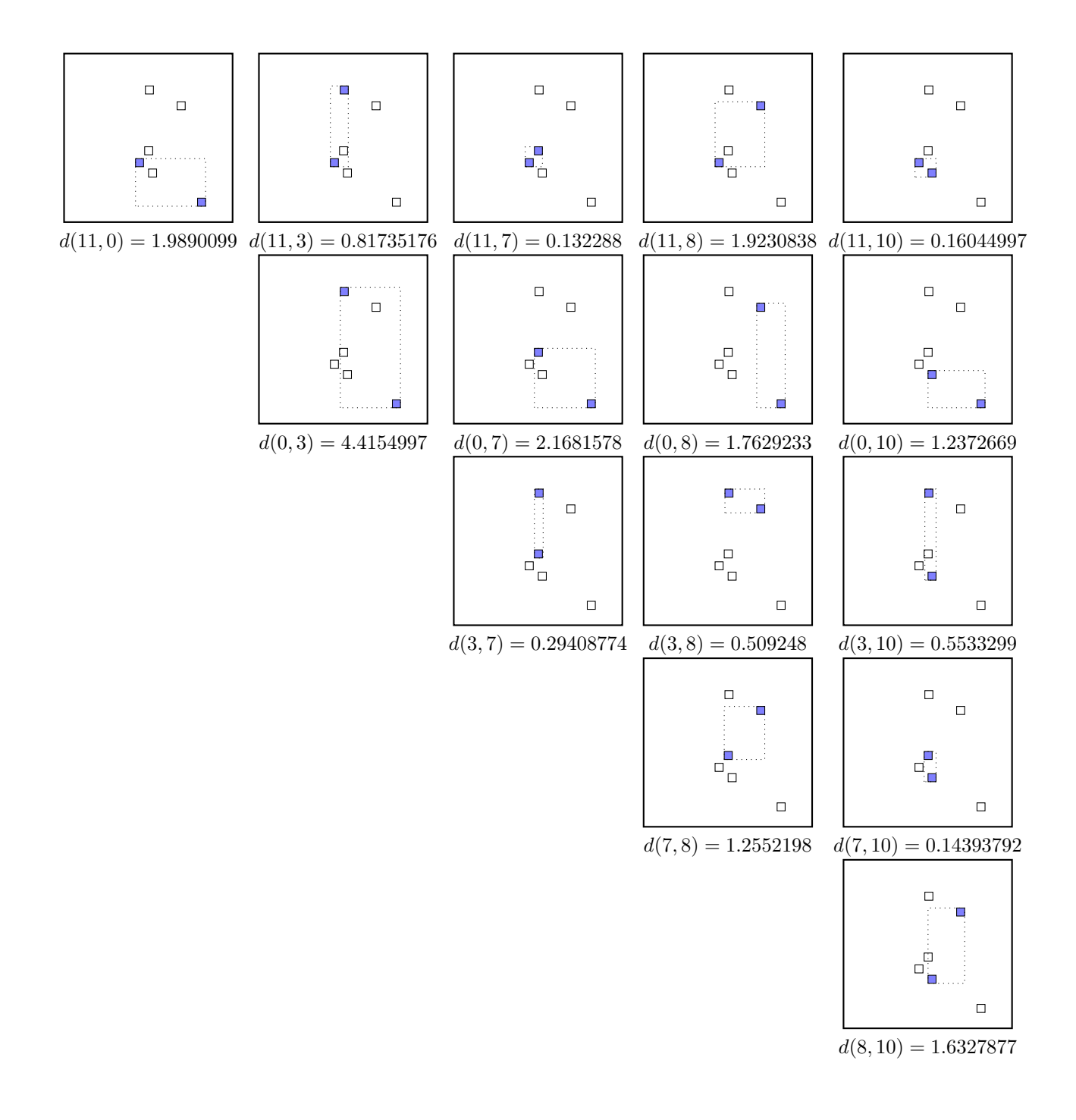

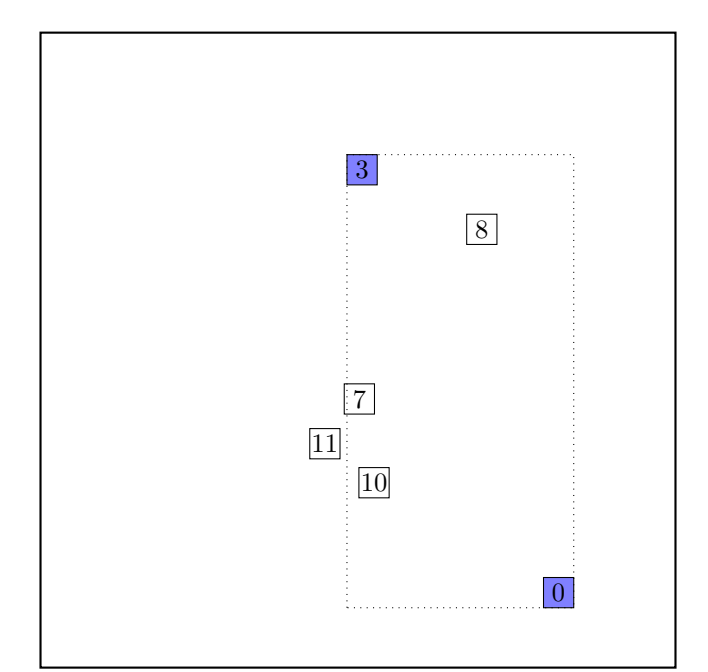

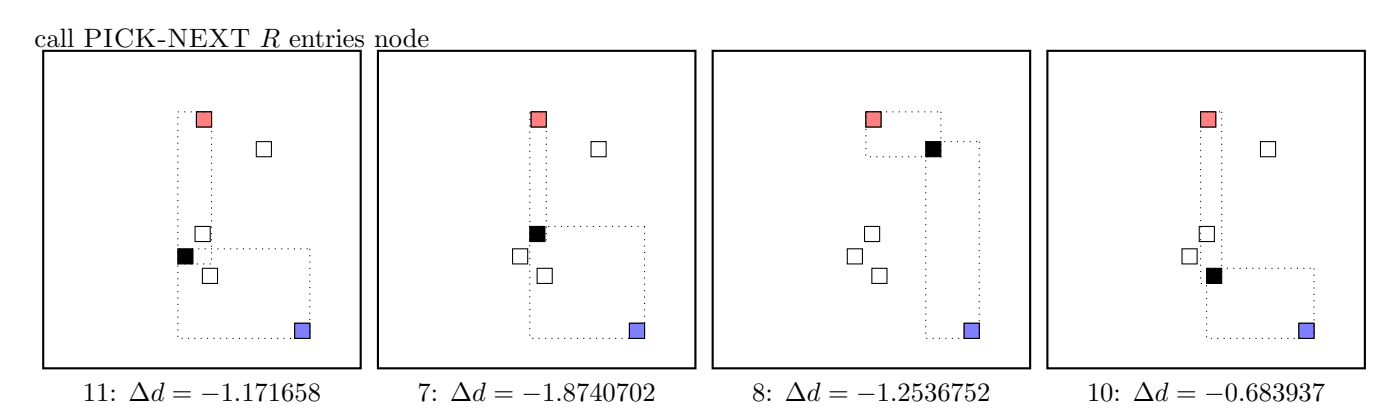

maximal  $|\Delta d|$  is for node 7. add the node to the red group  $(\Delta d < 0)$ update MBR of the red group group

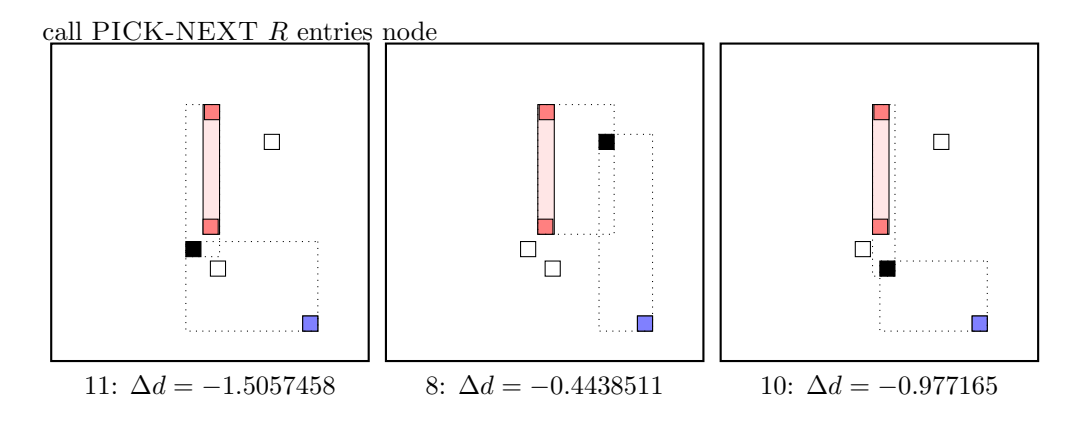

maximal  $|\Delta d|$  is for node 11. add the node to the red group  $(\Delta d < 0)$ update MBR of the red group group

call PICK-NEXT R entries node

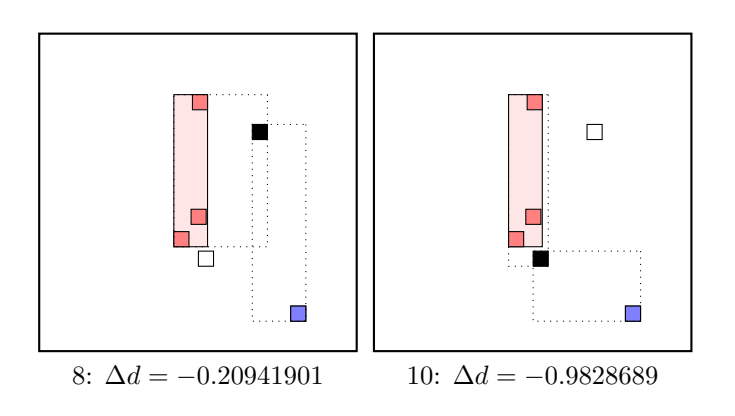

maximal  $|\Delta d|$  is for node 10. add the node to the red group  $(\Delta d < 0)$ update MBR of the red group group the rest of rectangles must be put to the blue group. . . . the final split is:

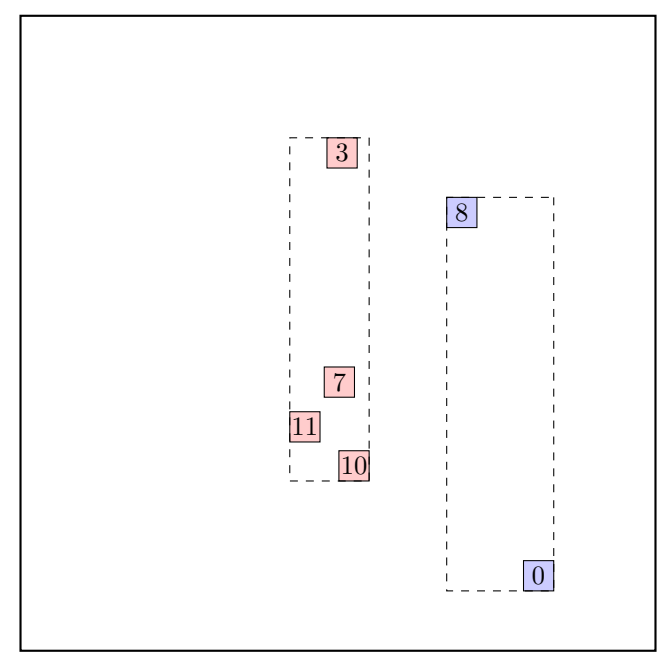

call ADJUST-TREE with  $R$ , node B and the new node update MBR of node B. add the new node NIL to the parent node root the parent node root is not full, we can add the new node D directly.

 $A \mid B \mid C \mid$   $\longrightarrow$   $A \mid B \mid C \mid D$ 

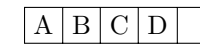

noindentcontinue by adjusting the parent node root.

#### call INSERT  $R$ ,  $#S(P : X 263/200 : Y 151/1000)$ structure view:

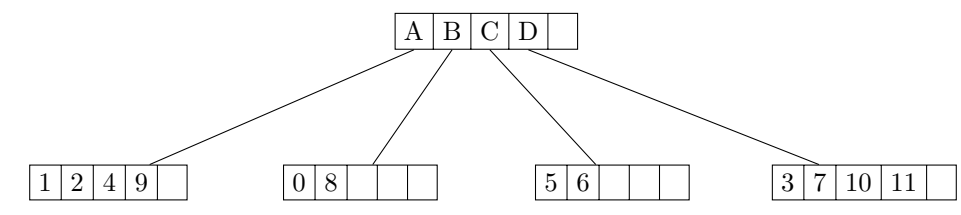

data view:

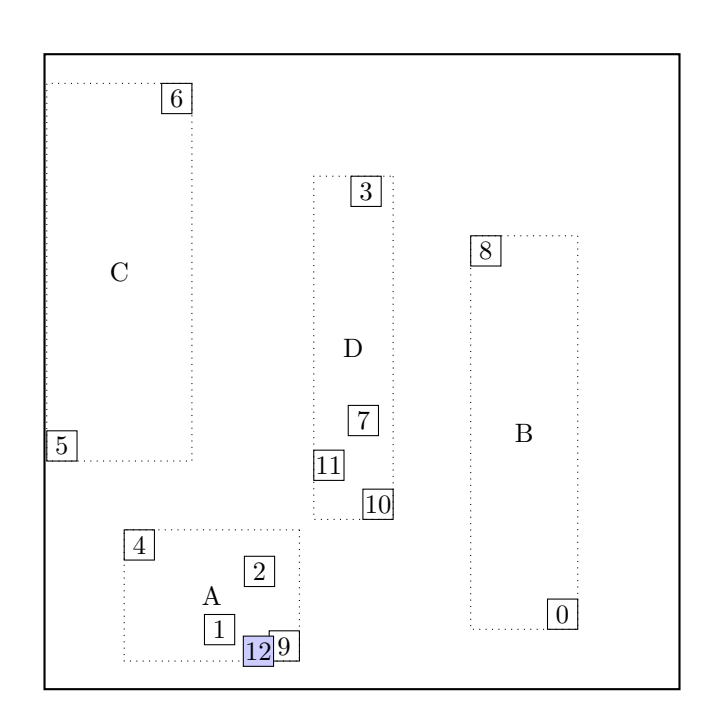

#### call CHOOSE-LEAF R, 12

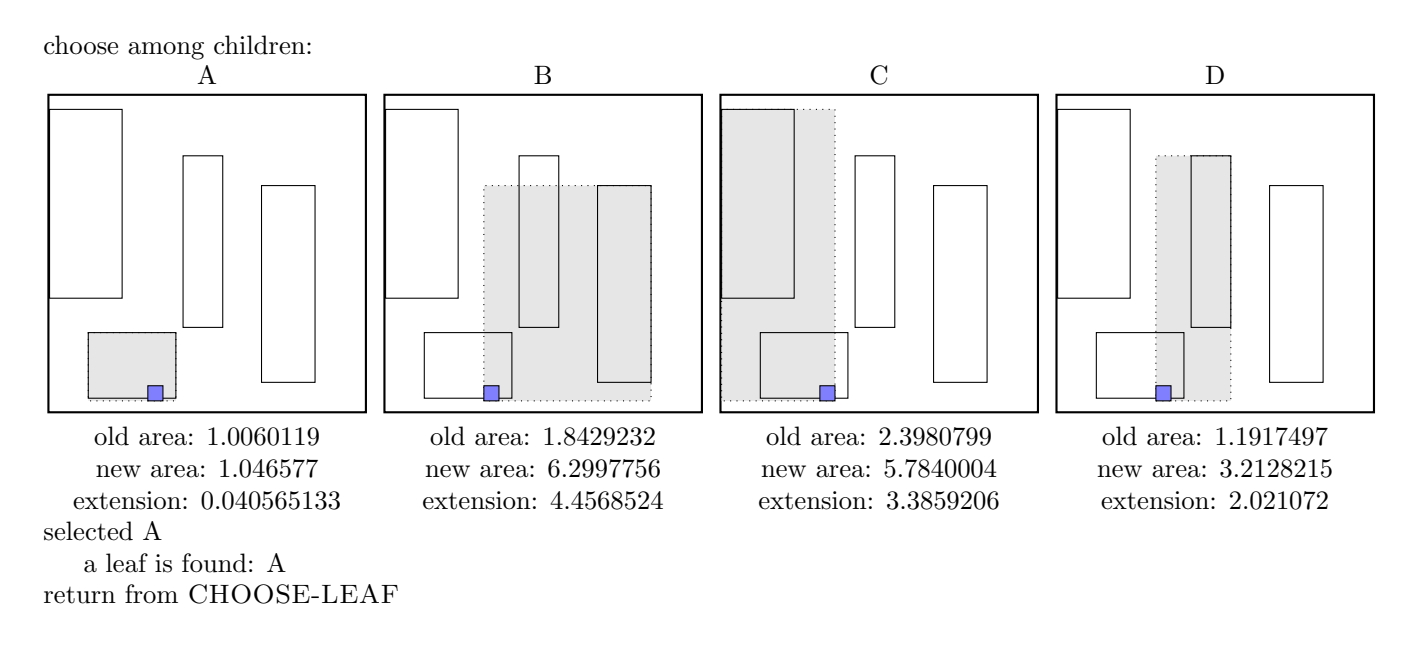

the leaf A is not full, add the record.

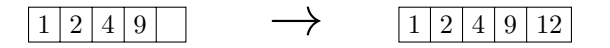

call ADJUST-TREE with R, node A update MBR of node A.

#### call INSERT  $R$ , #S(P : X 781/250 : Y 462/125) structure view:

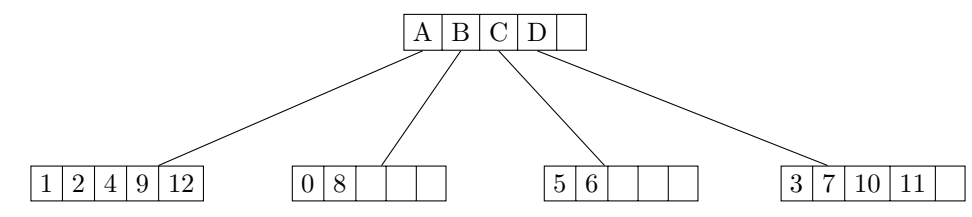

data view:

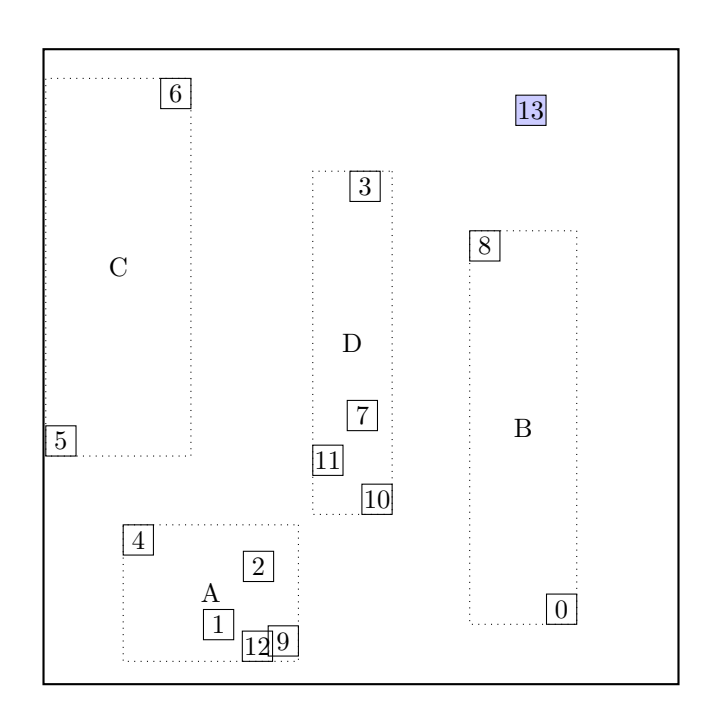

call CHOOSE-LEAF R, 13

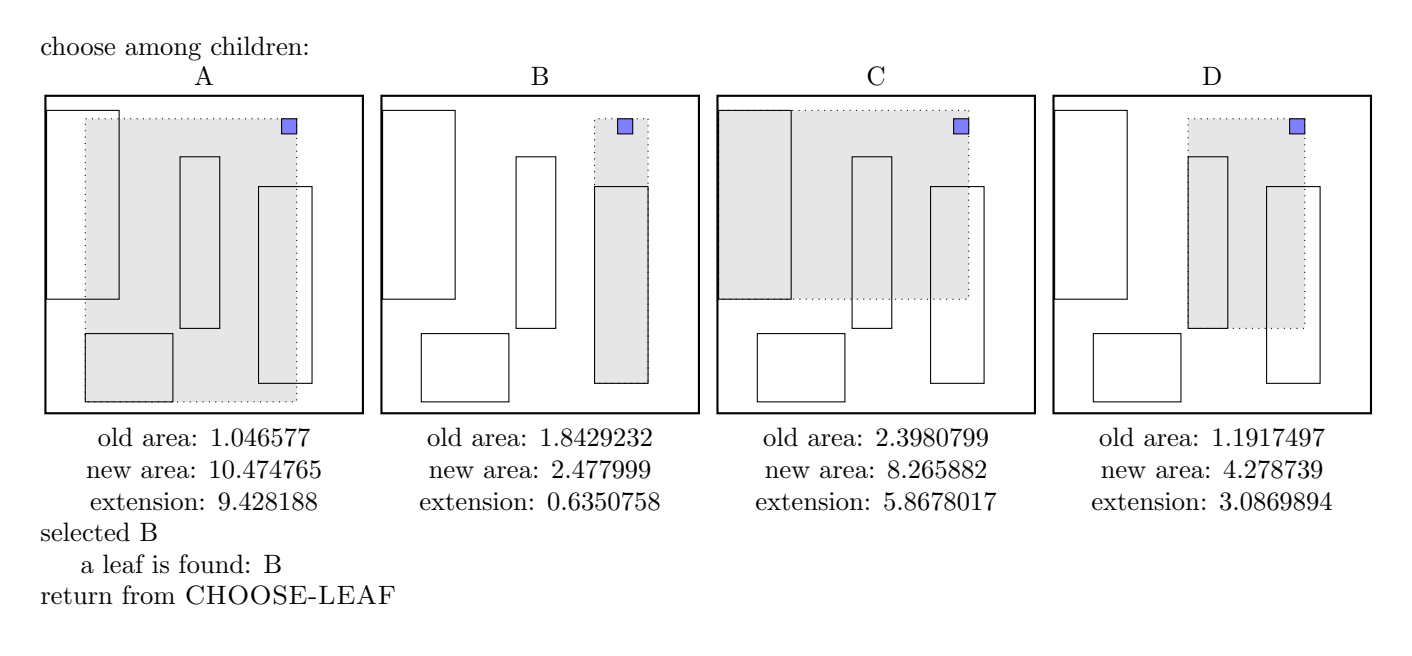

the leaf B is not full, add the record.

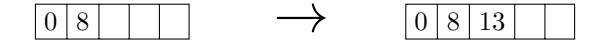

call ADJUST-TREE with R, node B update MBR of node B.

#### call INSERT R, #S(P :X 409/500 :Y 1937/1000) structure view:

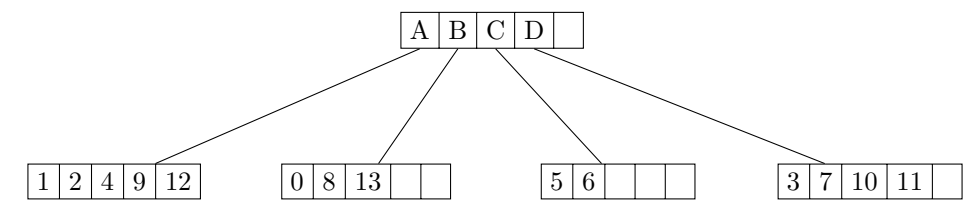

data view:

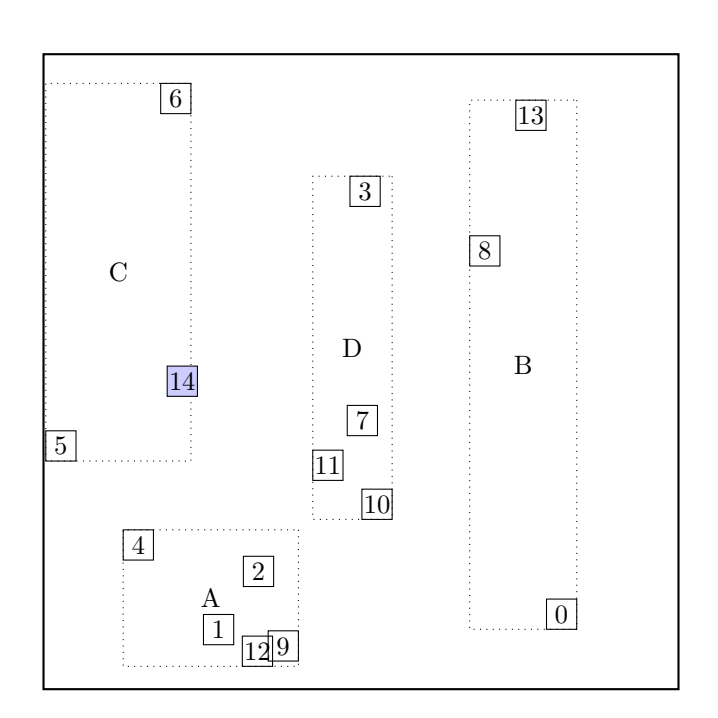

#### call CHOOSE-LEAF R, 14

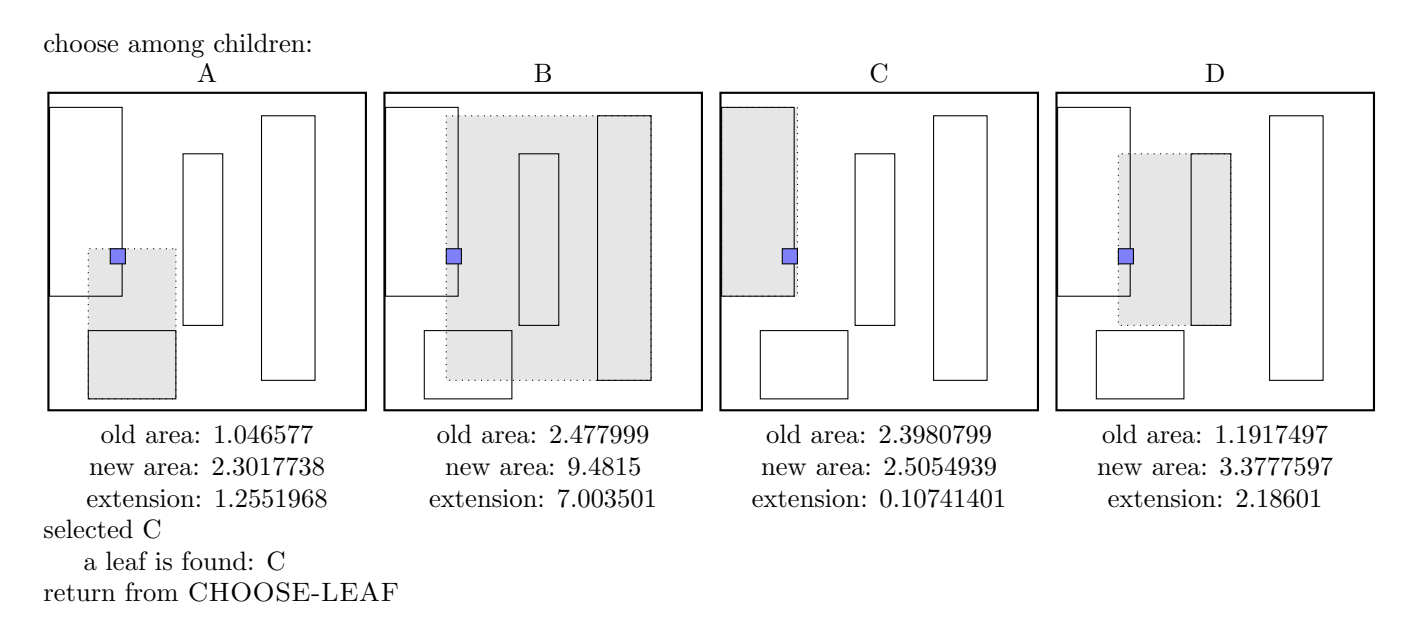

the leaf C is not full, add the record.

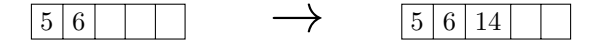

call ADJUST-TREE with R, node C update MBR of node C.

#### call INSERT R, #S(P :X 2227/1000 :Y 1157/1000) structure view:

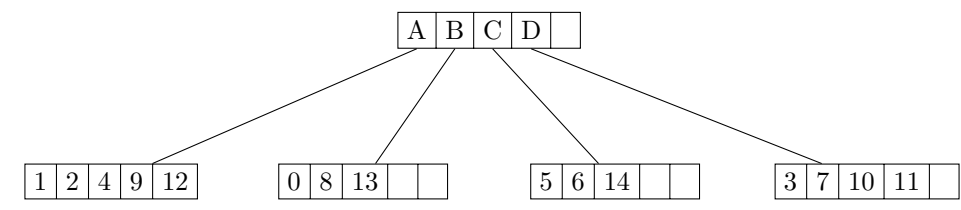

data view:

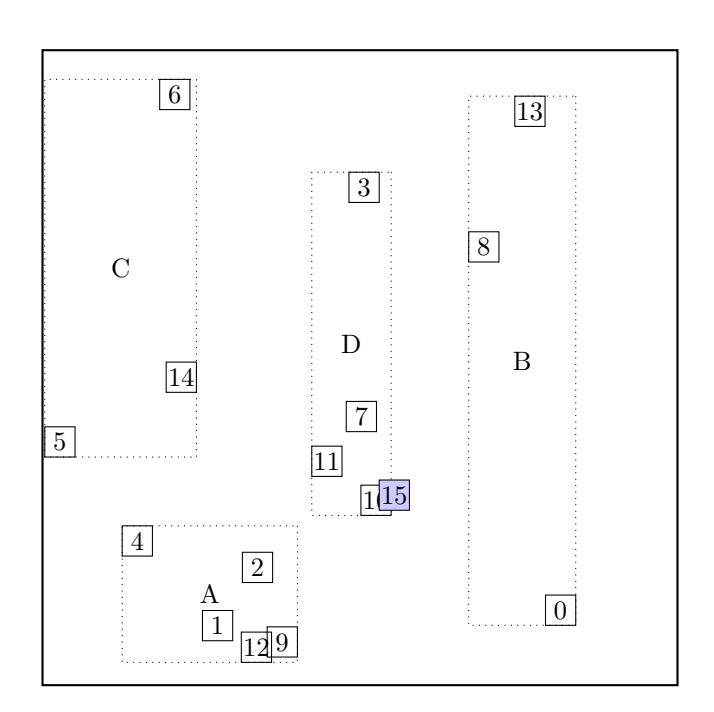

call CHOOSE-LEAF R, 15

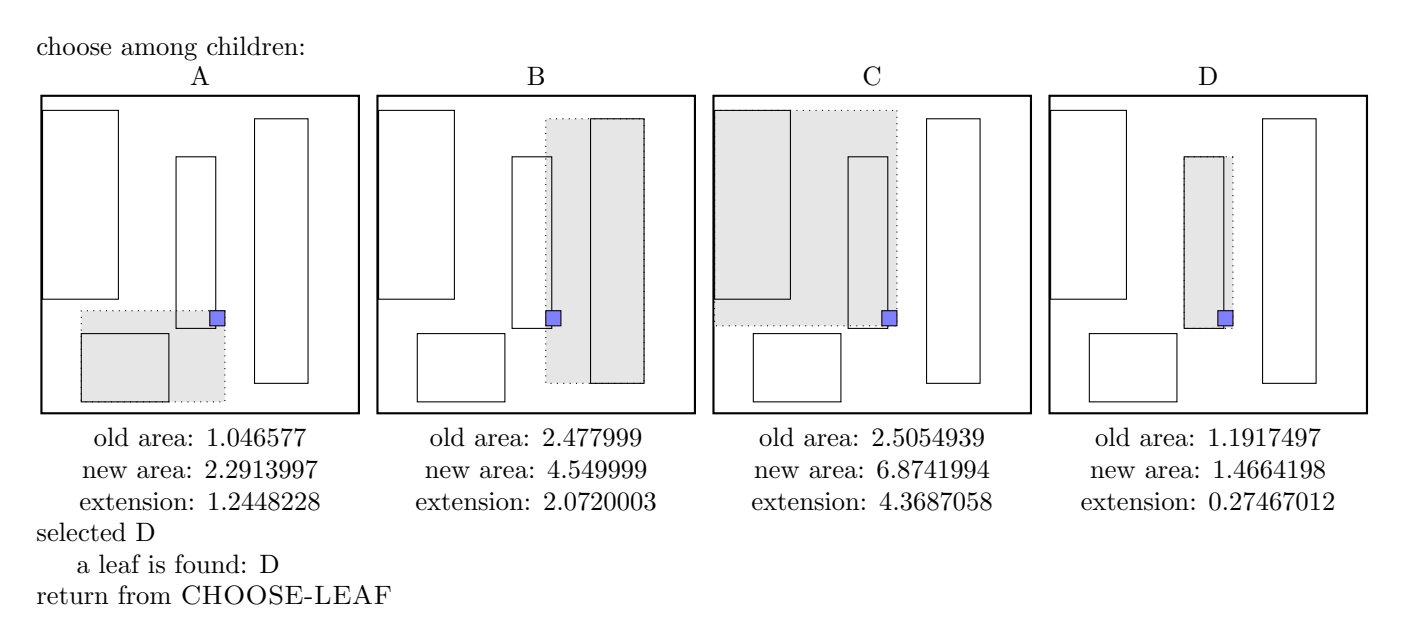

the leaf D is not full, add the record.

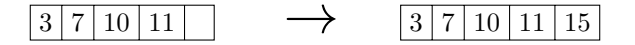

call ADJUST-TREE with R, node D update MBR of node D.

#### call INSERT R, #S(P :X 3399/1000 :Y 3483/1000) structure view:

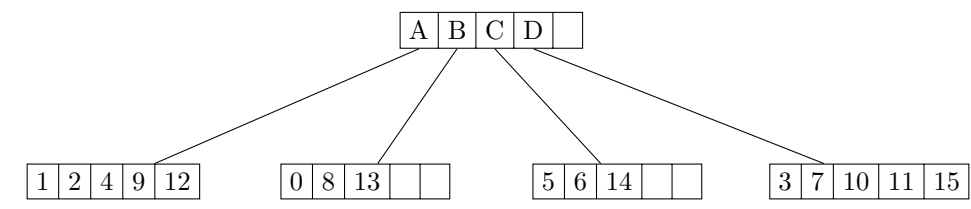

data view:

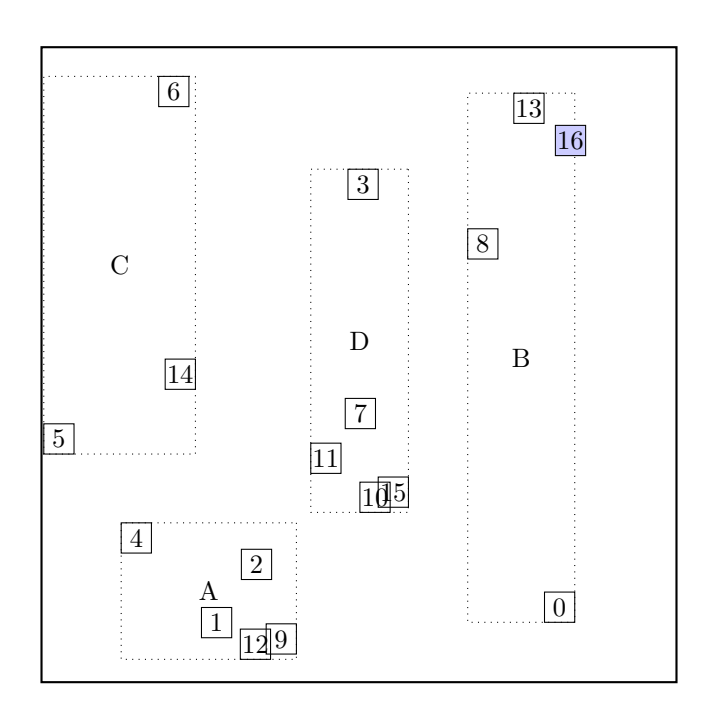

call CHOOSE-LEAF R, 16

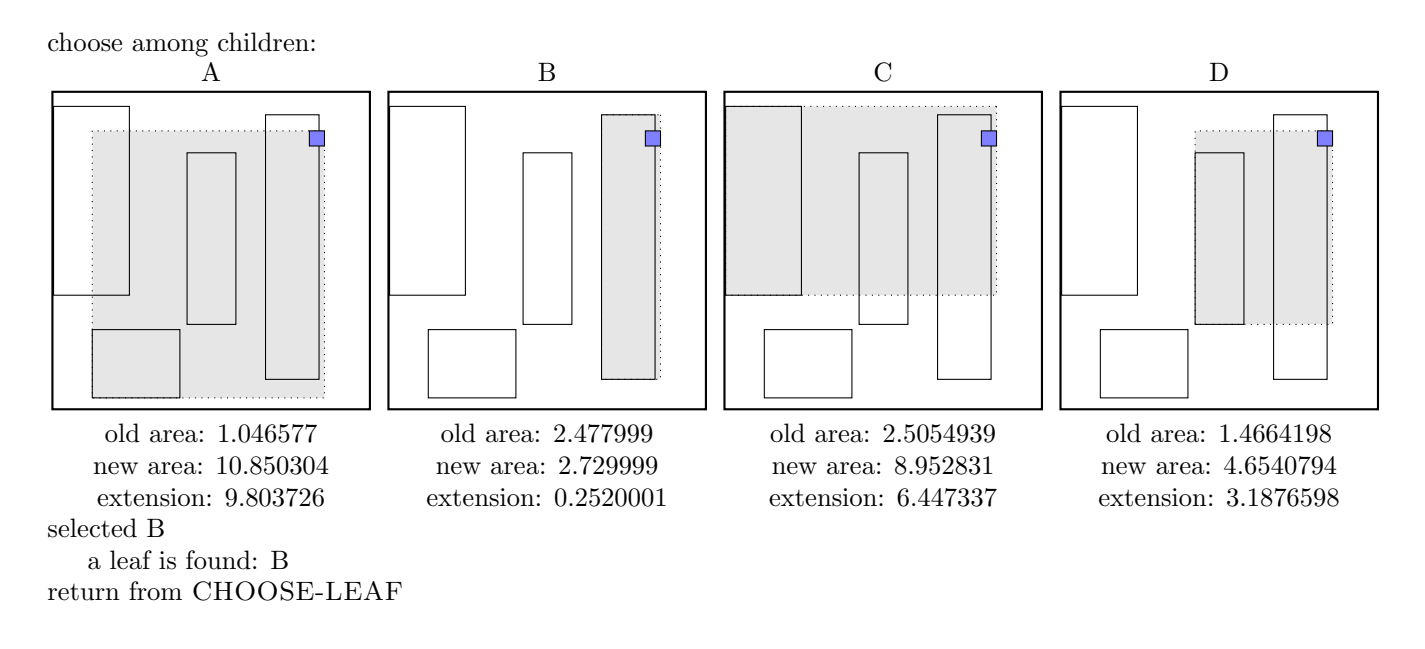

the leaf B is not full, add the record.

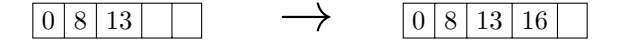

call ADJUST-TREE with R, node B update MBR of node B.

#### call INSERT R, #S(P :X 7/8 :Y 1649/1000) structure view:

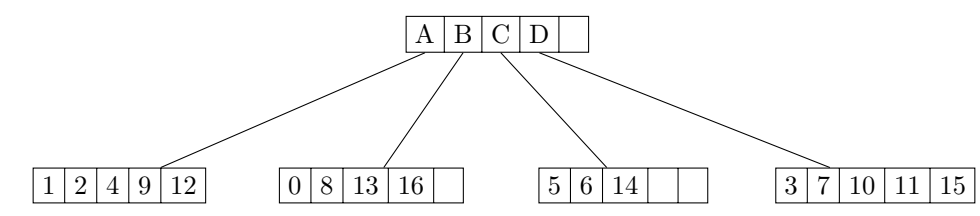

data view:

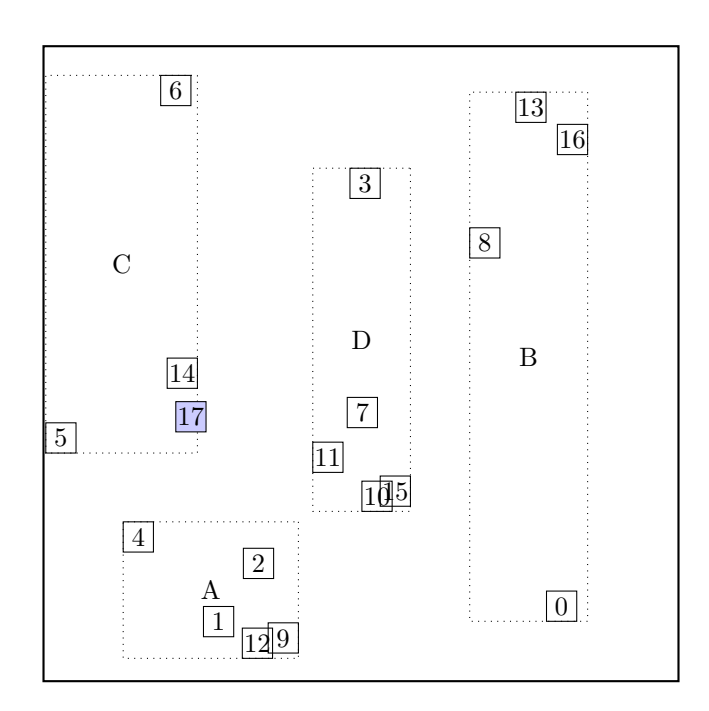

# call CHOOSE-LEAF R, 17

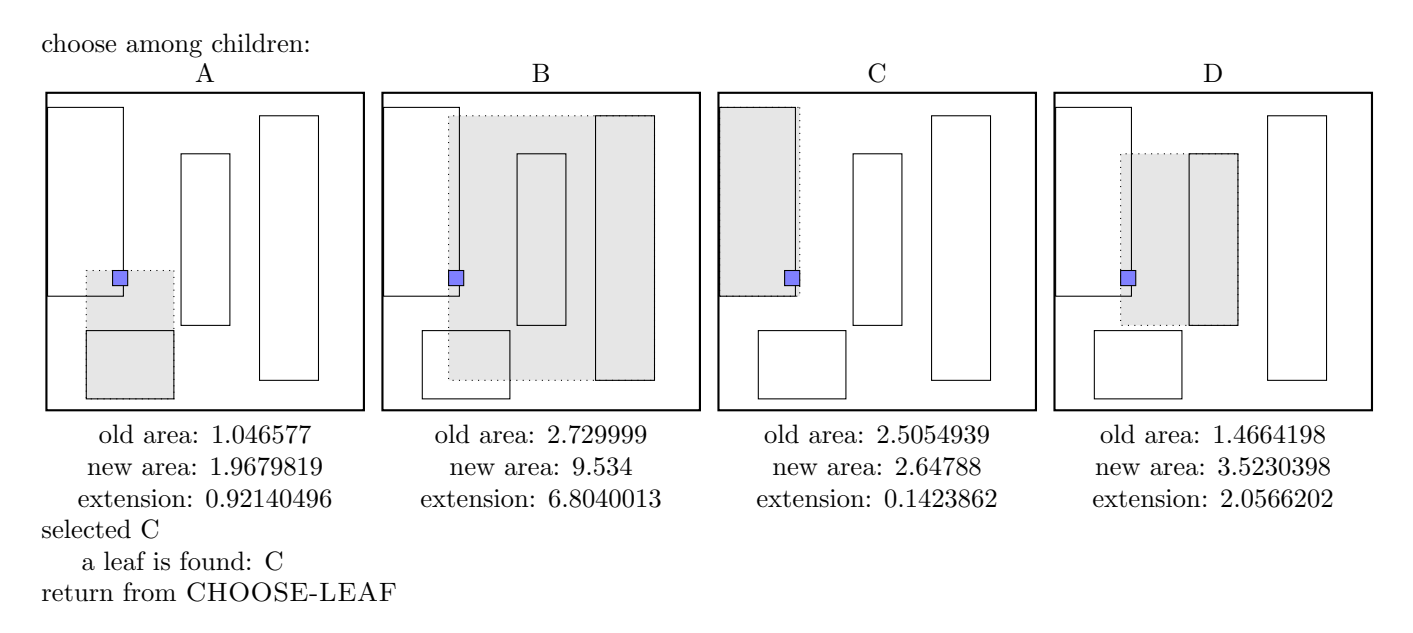

the leaf C is not full, add the record.

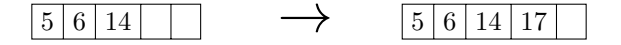

call ADJUST-TREE with R, node C update MBR of node C.

#### call INSERT R, #S(P :X 4/25 :Y 1953/500) structure view:

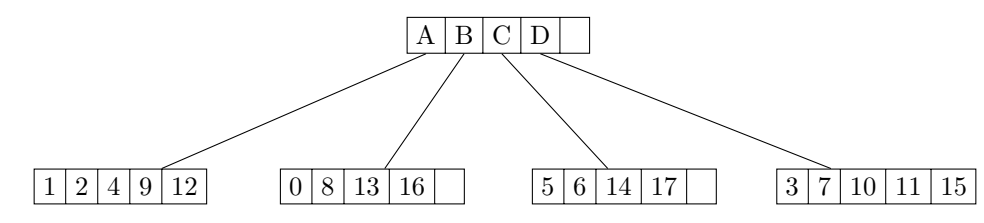

data view:

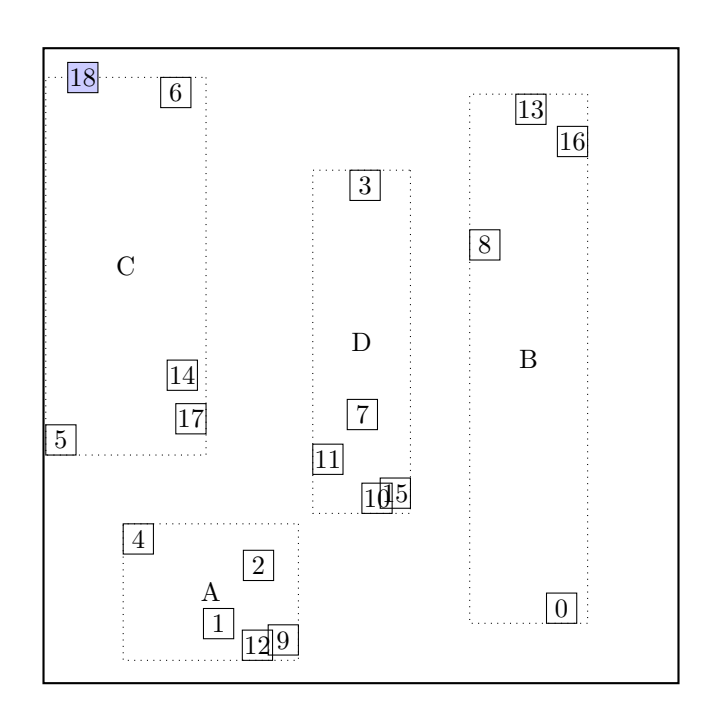

# call CHOOSE-LEAF R, 18

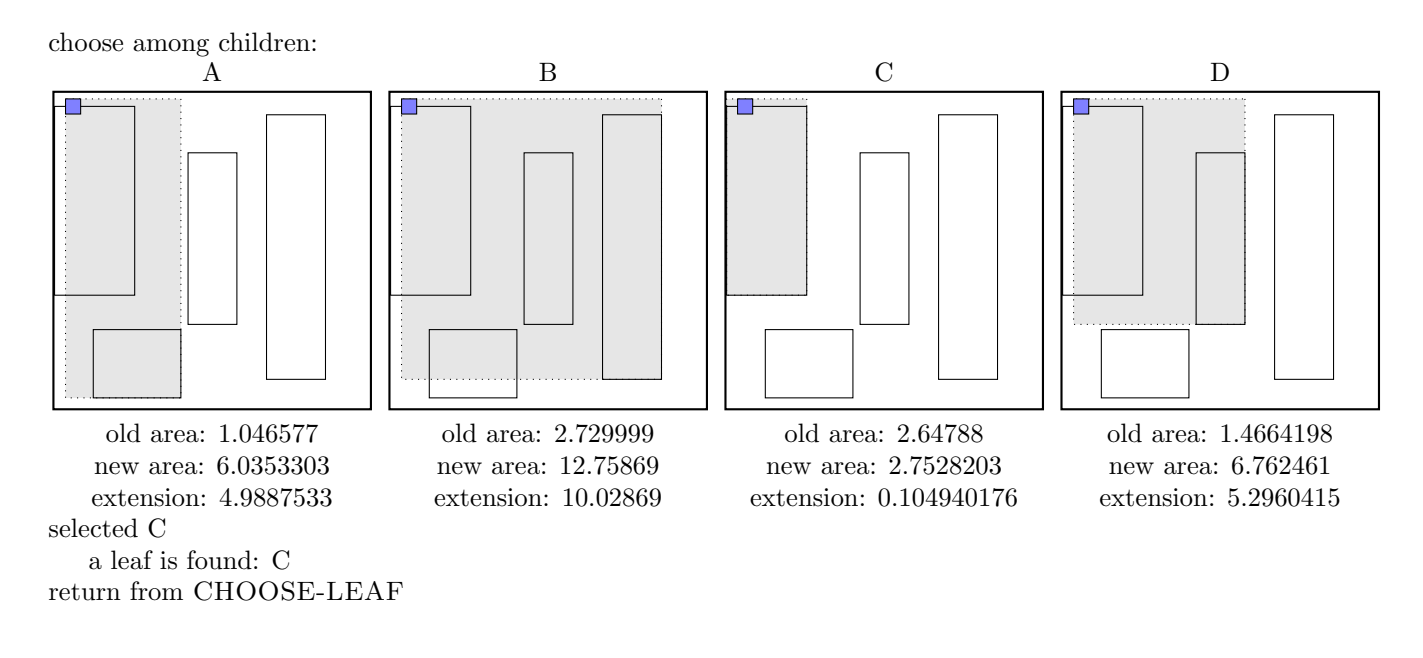

the leaf C is not full, add the record.

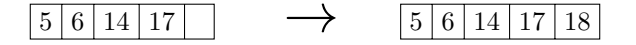

call ADJUST-TREE with R, node C update MBR of node C.

### call INSERT  $R$ , #S(P : X 439/500 : Y 1811/500) structure view:

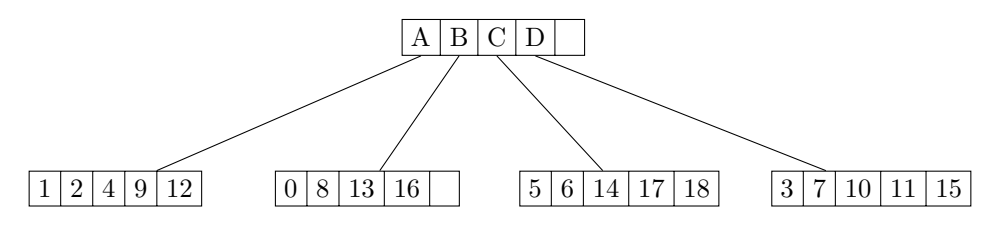

data view:

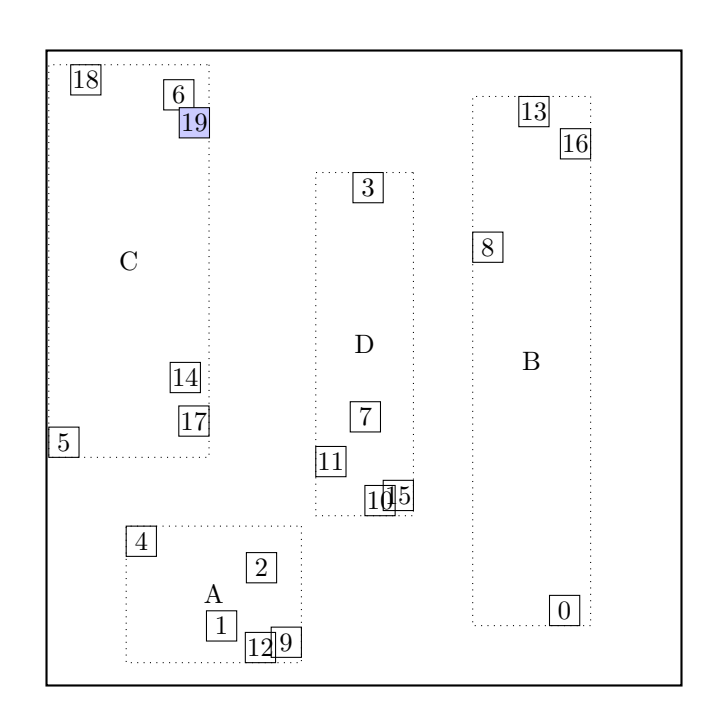

#### call CHOOSE-LEAF R, 19

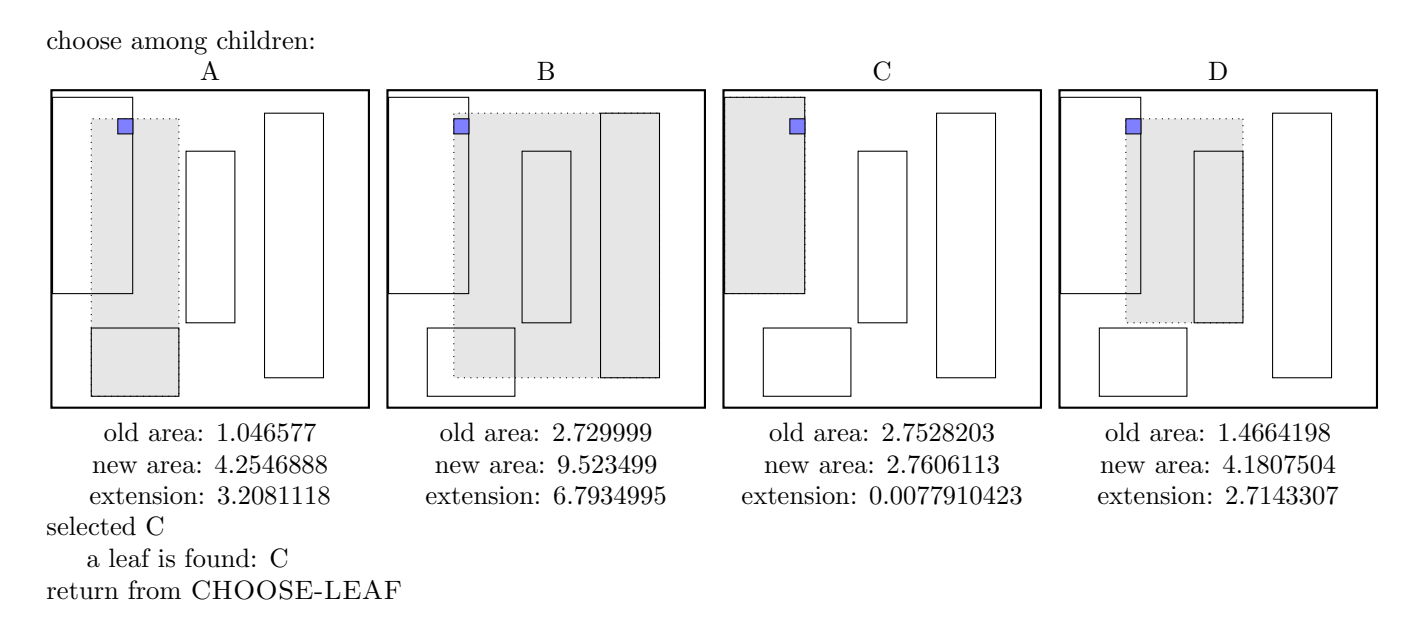

call SPLIT-NODE  $R$  new node call PICK-SEEDS 19 5 6 14 17 18

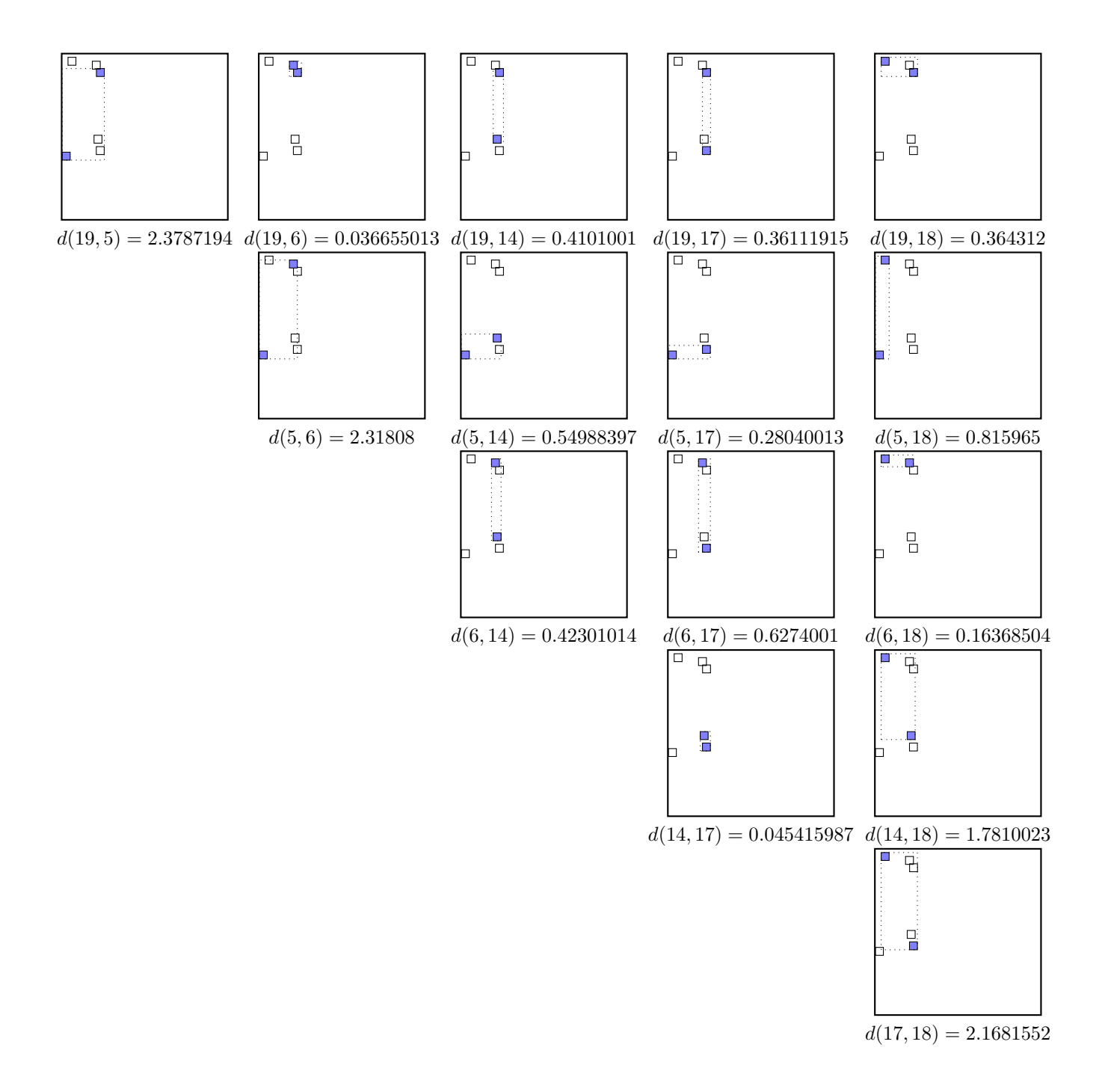

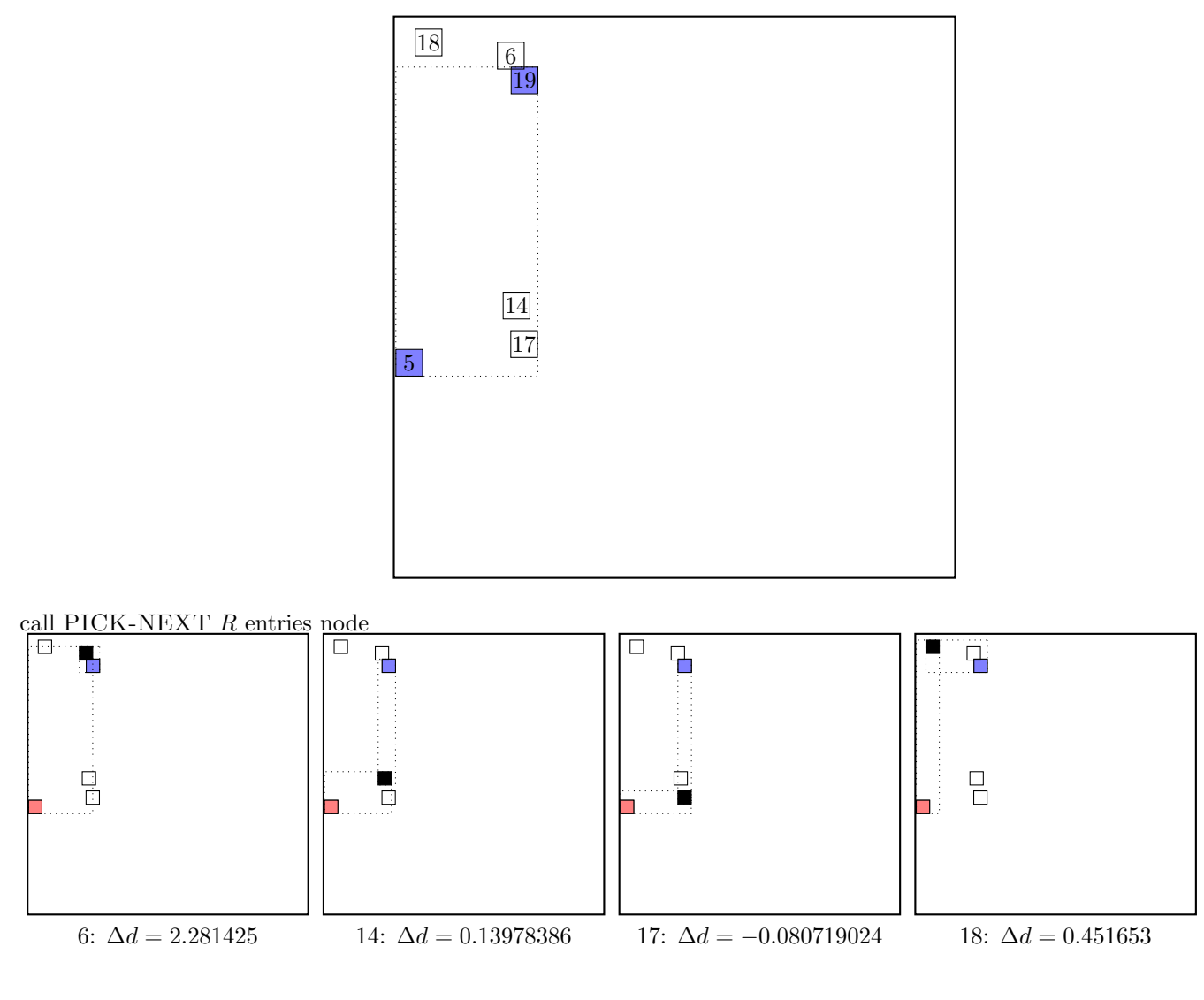

maximal  $|\Delta d|$  occurs for node 6. add the node to the blue group  $(\Delta d \geq 0)$ update MBR of the blue group group

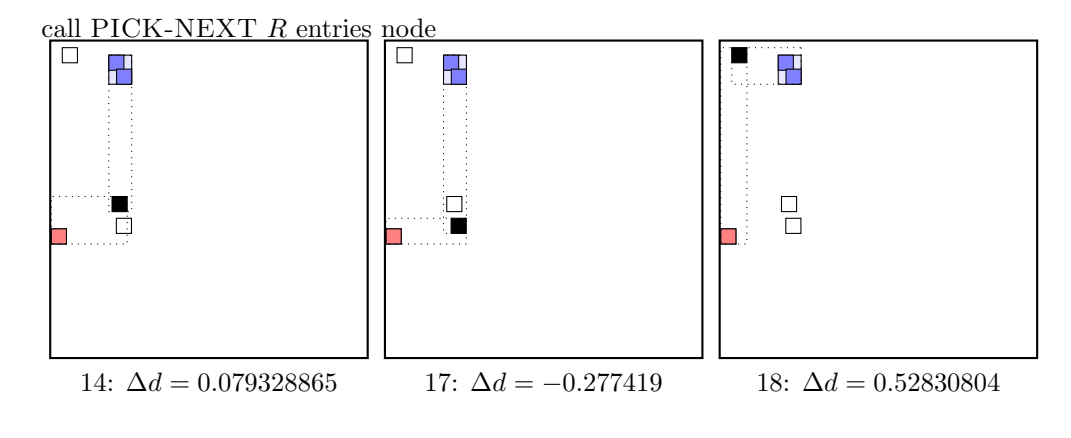

maximal  $|\Delta d|$  occurs for node 18. add the node to the blue group  $(\Delta d \geq 0)$ update MBR of the blue group group

call PICK-NEXT R entries node

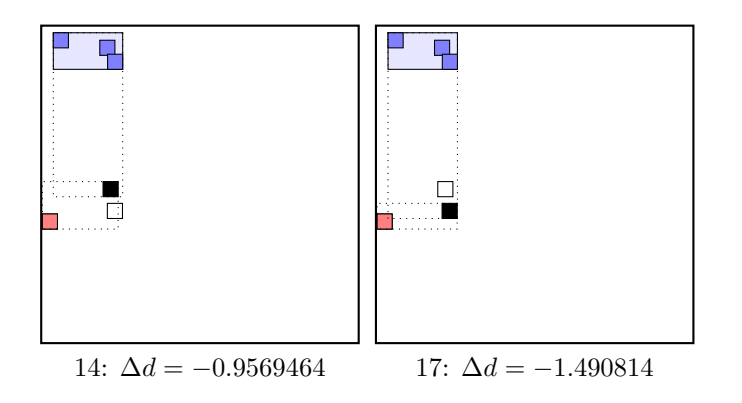

maximal  $|\Delta d|$  is for node 17. add the node to the red group  $(\Delta d < 0)$ update MBR of the red group group

call PICK-NEXT R entries node

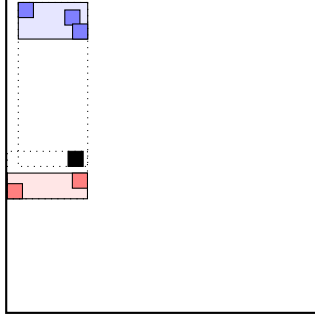

14:  $\Delta d = -1.2415505$ 

maximal  $|\Delta d|$  is for node 14. add the node to the red group  $(\Delta d < 0)$ update MBR of the red group group . . . the final split is:

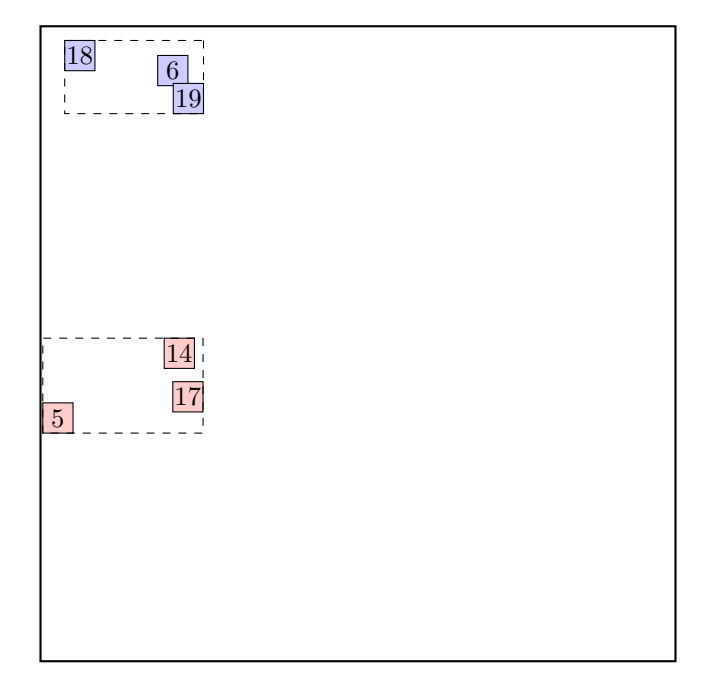

call  $ADJUST-TREE$  with  $R$ , node C and the new node update MBR of node C. add the new node NIL to the parent node root the parent node root is not full, we can add the new node E directly.

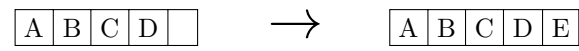

noindentcontinue by adjusting the parent node root.

#### call INSERT  $R$ , #S(P : X 497/200 : Y 167/200) structure view:

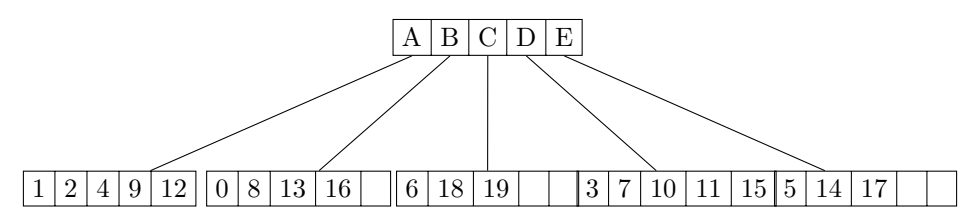

data view:

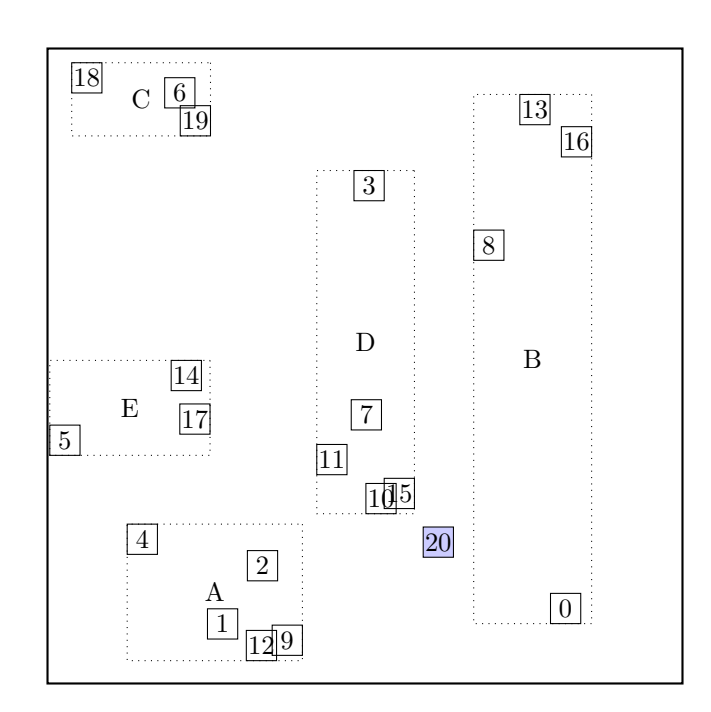

call CHOOSE-LEAF R, 20

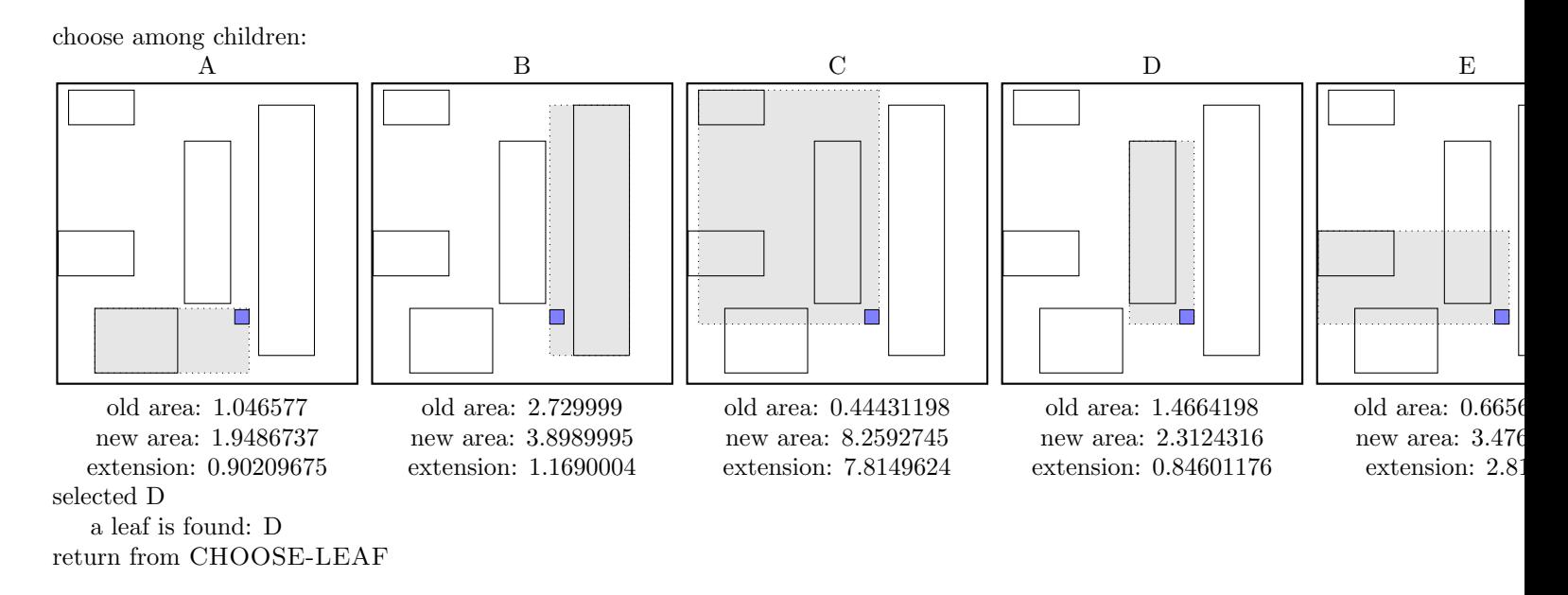

call SPLIT-NODE  $R$  new node call PICK-SEEDS 20 3 7 10 11 15

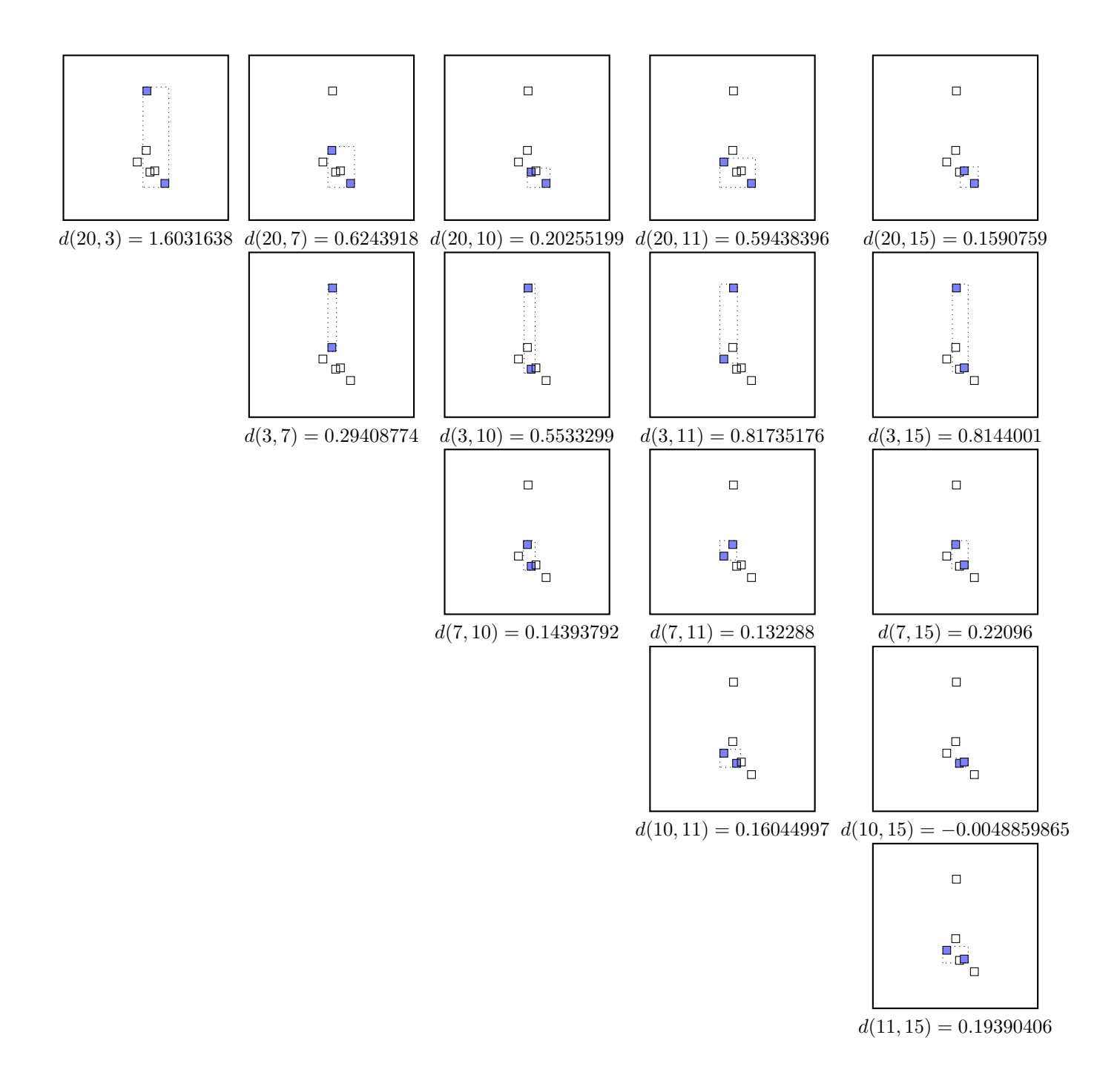

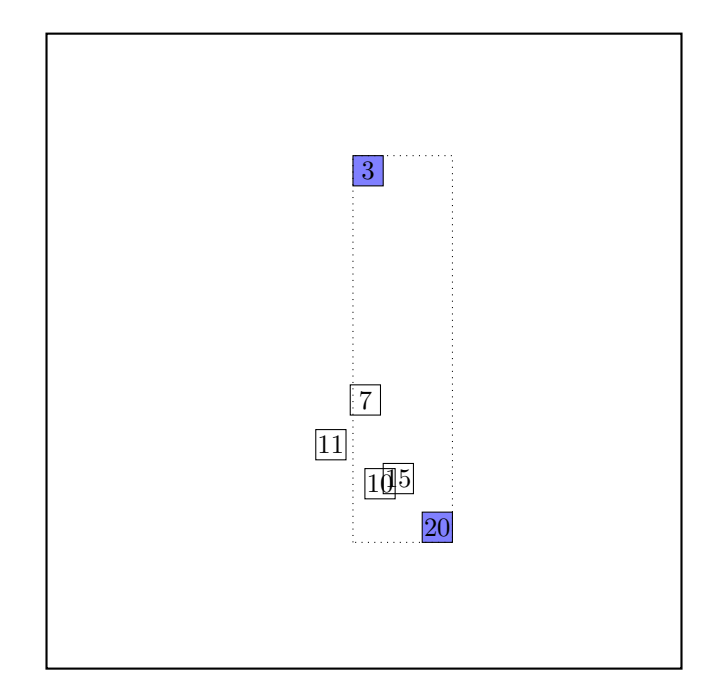

# call PICK-NEXT R entries node

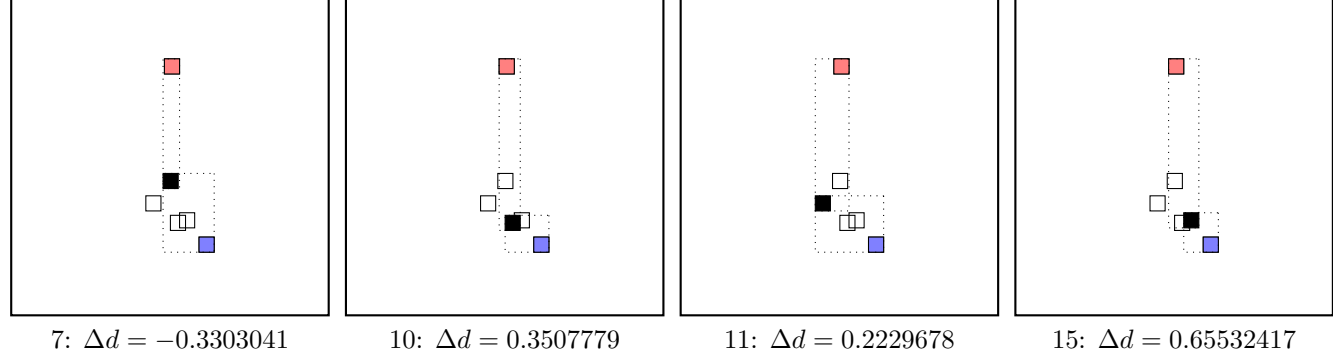

maximal  $|\Delta d|$  occurs for node 15. add the node to the blue group  $(\Delta d \geq 0)$ update MBR of the blue group group

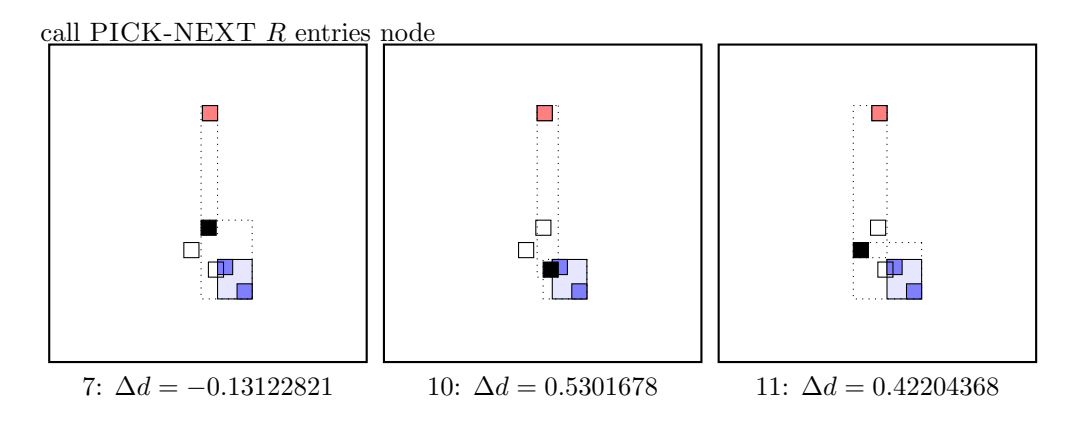

maximal  $|\Delta d|$  occurs for node 10. add the node to the blue group  $(\Delta d \geq 0)$ update MBR of the blue group group

call PICK-NEXT R entries node

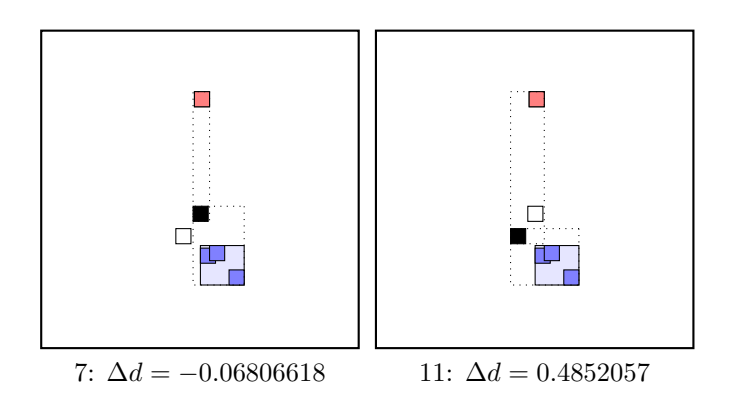

maximal  $|\Delta d|$  occurs for node 11. add the node to the blue group  $(\Delta d \geq 0)$ update MBR of the blue group group the rest of rectangles must be put to the red group group. . . . the final split is:

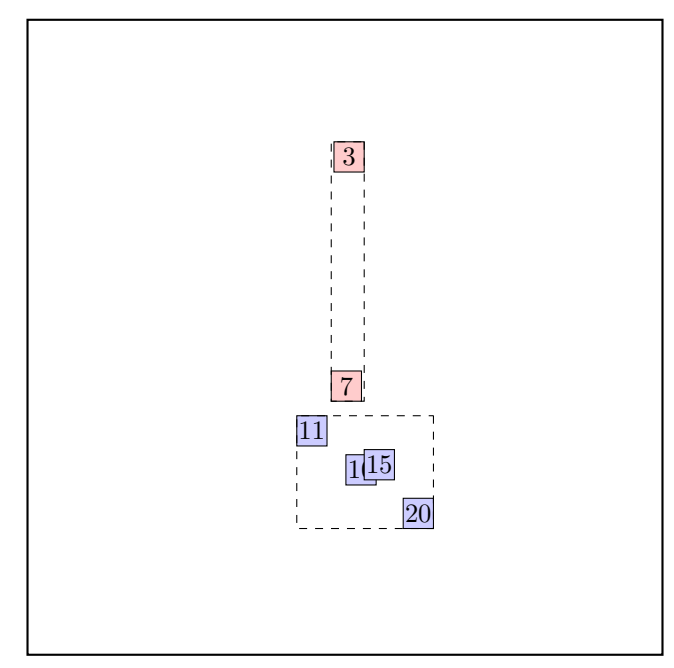

call ADJUST-TREE with  $R$ , node D and the new node update MBR of node D. add the new node NIL to the parent node root Parent node root is full, promote split (create a new parent) call SPLIT-NODE  $R$  new node call PICK-SEEDS NIL A B C D E

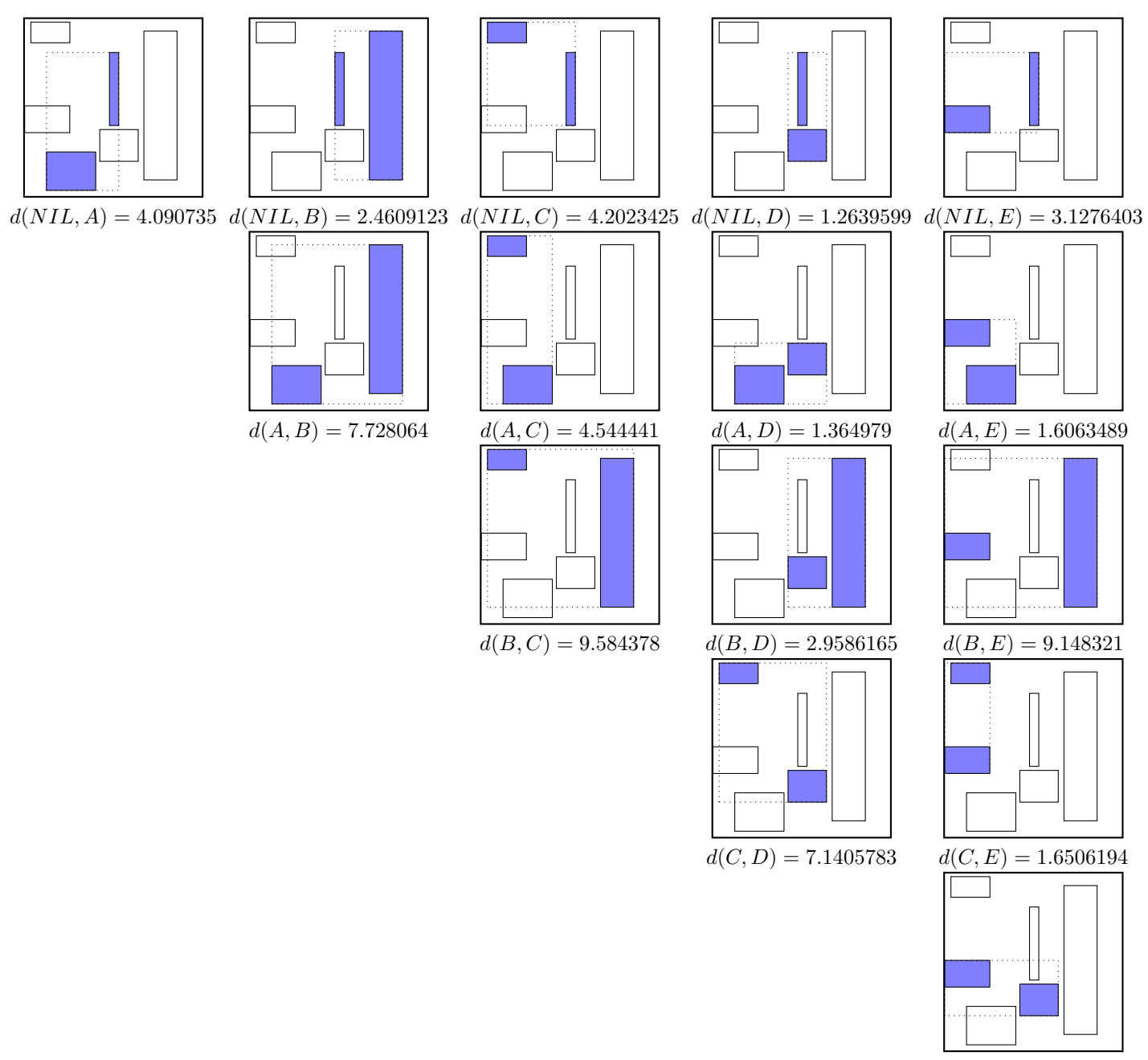

 $d(D, E) = 2.1362758$ 

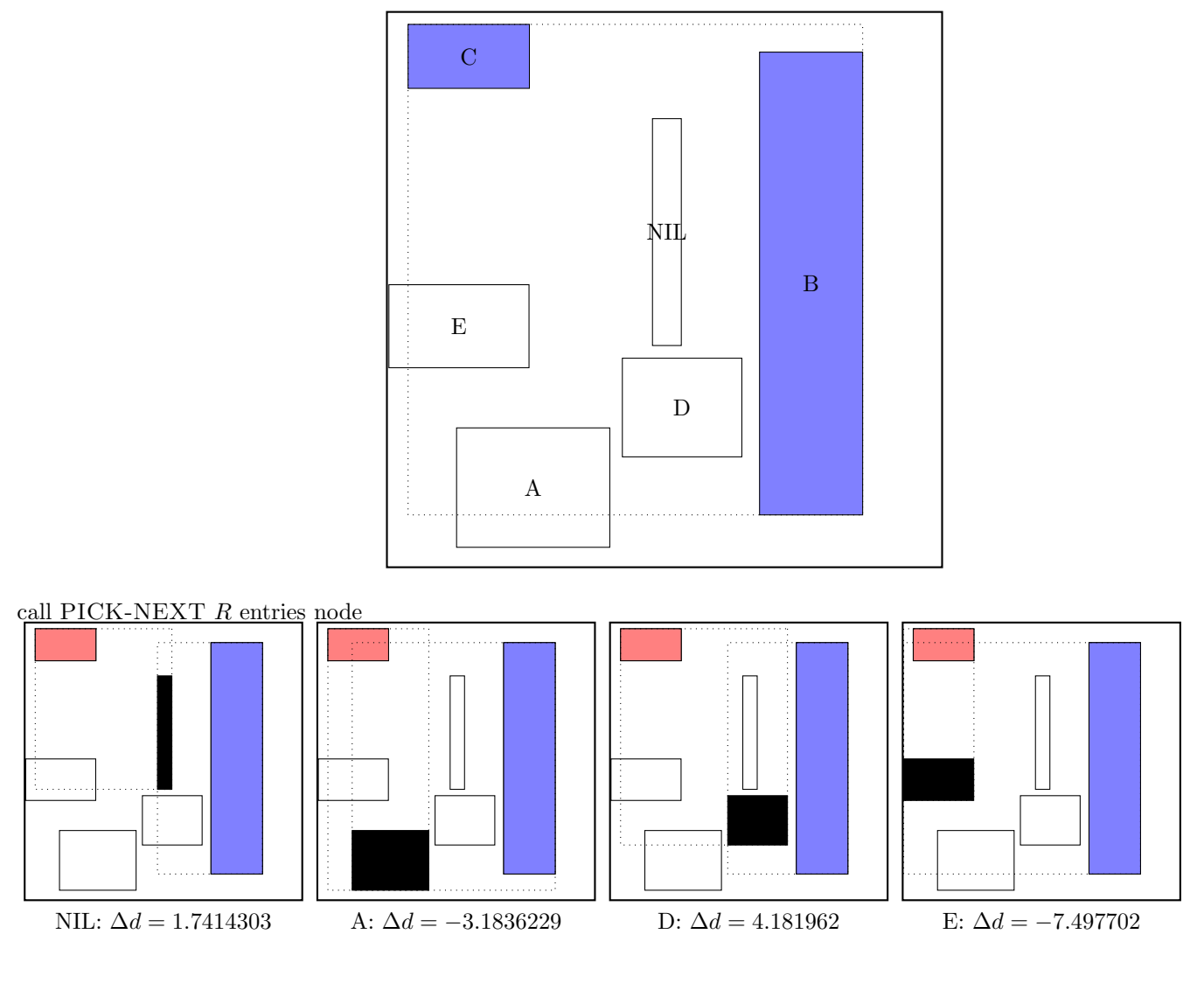

maximal  $|\Delta d|$  is for node E. add the node to the red group  $(\Delta d < 0)$ update MBR of the red group group

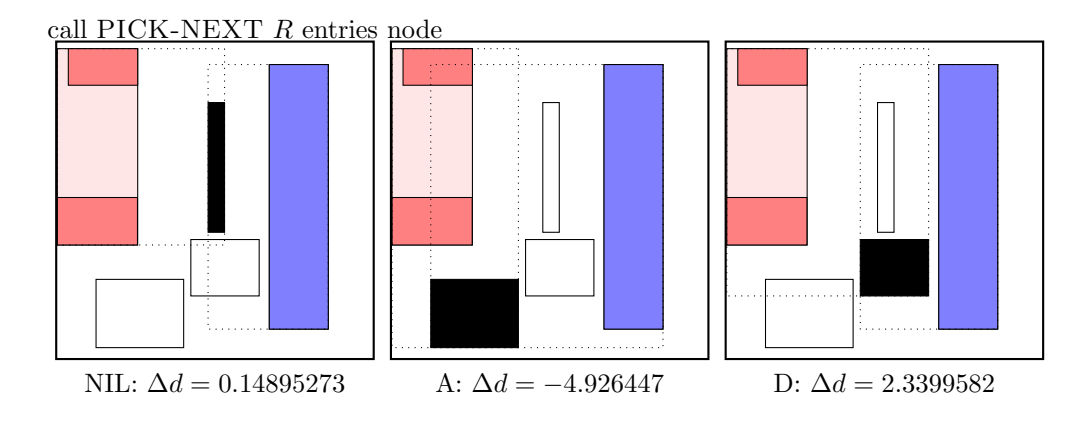

maximal  $|\Delta d|$  is for node A. add the node to the red group  $(\Delta d < 0)$ update MBR of the red group group

call PICK-NEXT R entries node

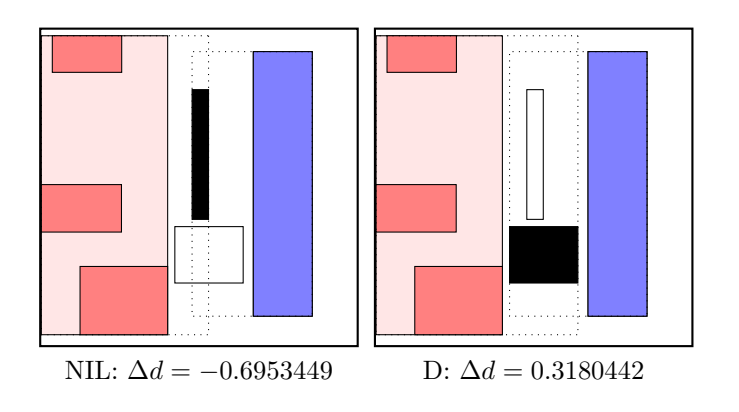

maximal  $|\Delta d|$  is for node NIL.

add the node to the red group  $(\Delta d < 0)$ 

update MBR of the red group group

the rest of rectangles must be put to the blue group.

. . . the final split is:

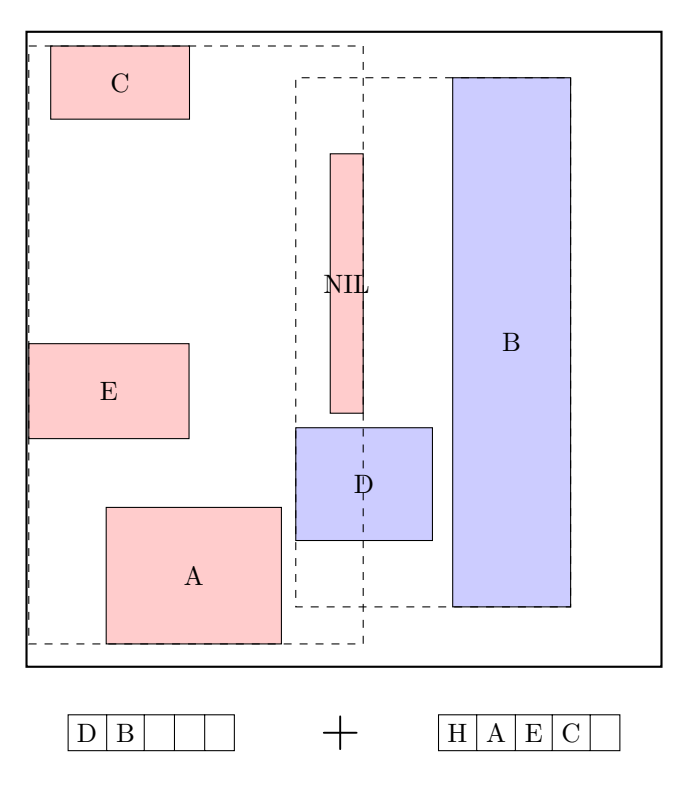

continue by adjusting the parent node F, the new parent

call ADJUST-TREE with  $R$ , node  $F$  and the new node we are at the root return from ADJUST-TREE

the ADJUST-TREE procedure returned additional new node: H. create a new root, and make the old root and the new node its children.

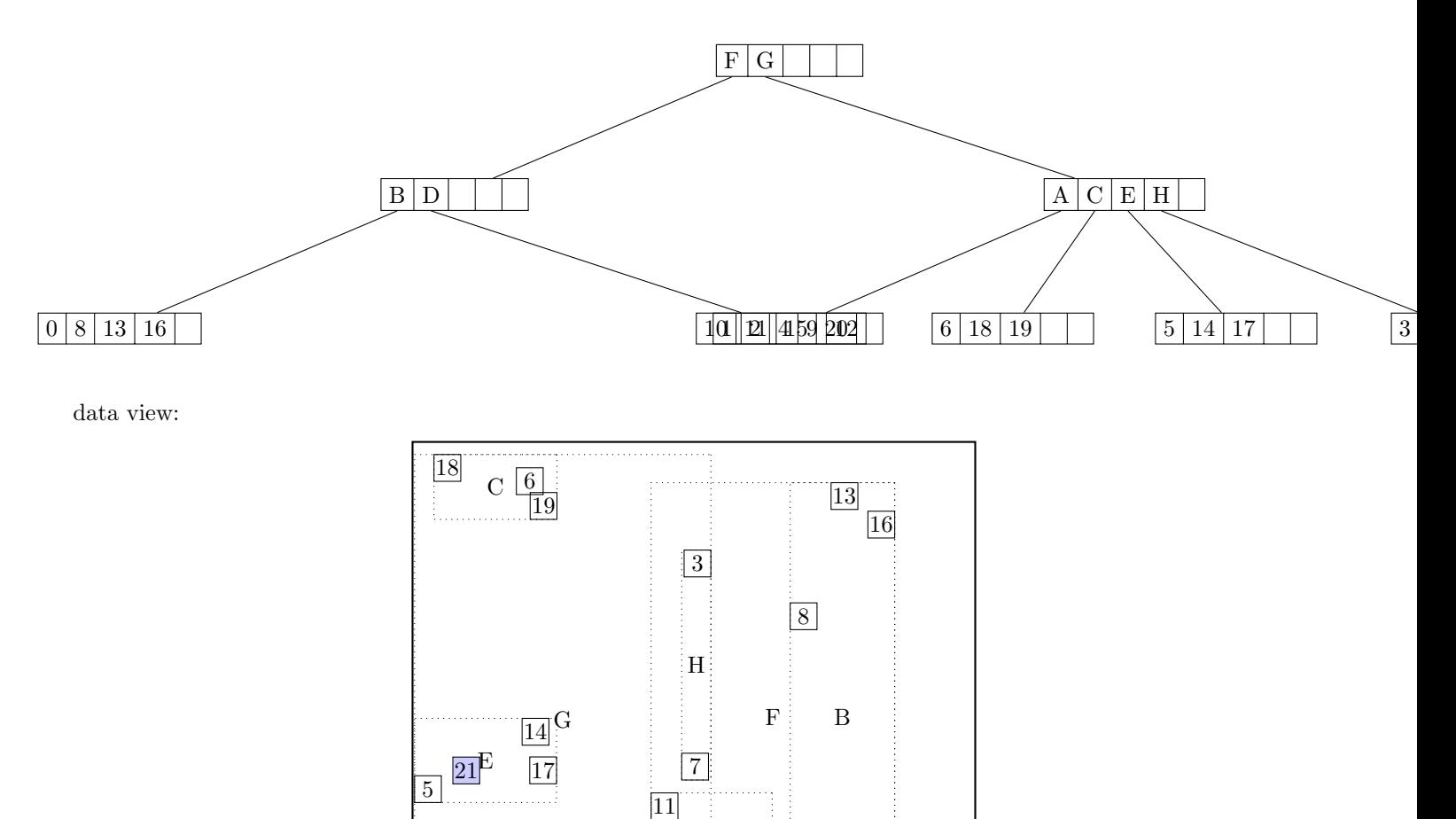

 $\frac{1}{10}$ 

A 1

4

2

 $\overline{12}$ <sup>9</sup>

20

 $\boxed{0}$ 

# call CHOOSE-LEAF R, 21

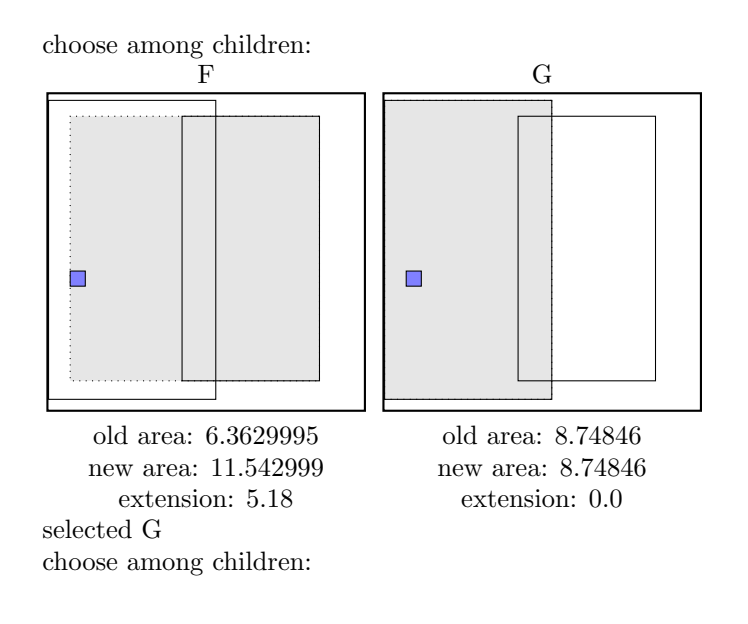

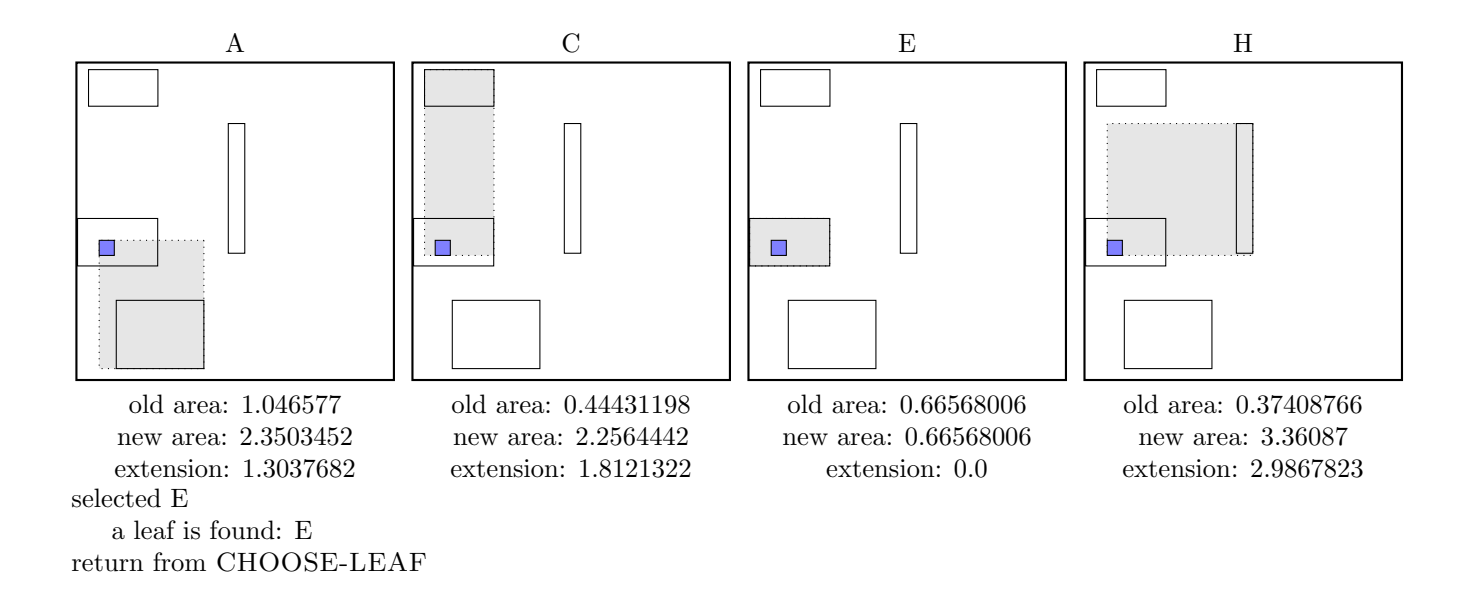

the leaf E is not full, add the record.

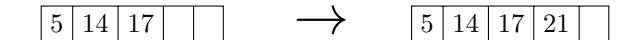

call ADJUST-TREE with  $R$ , node E update MBR of node E. continue by adjusting the parent node G

call ADJUST-TREE with R, node G update MBR of node G. continue by adjusting the parent node root

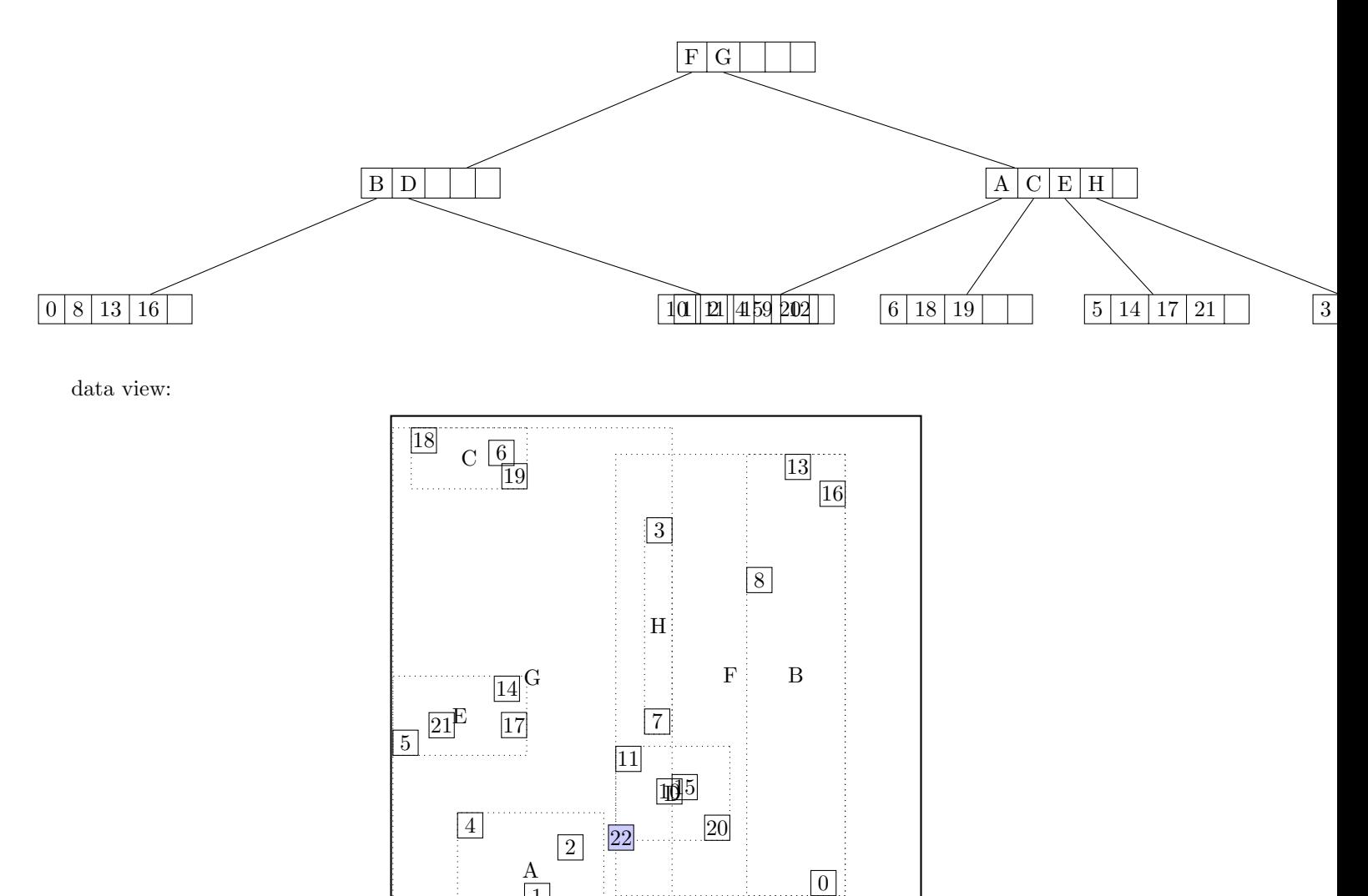

1

 $\overline{12}$ <sup>9</sup>

# call CHOOSE-LEAF R, 22

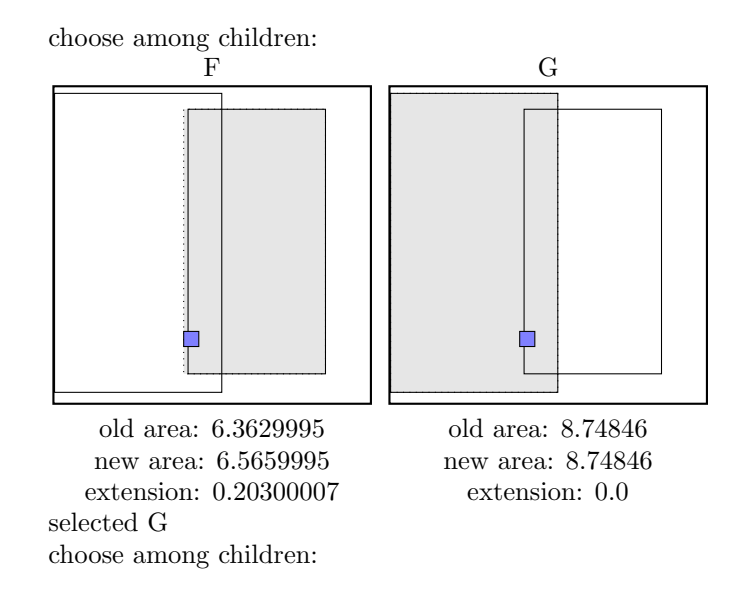

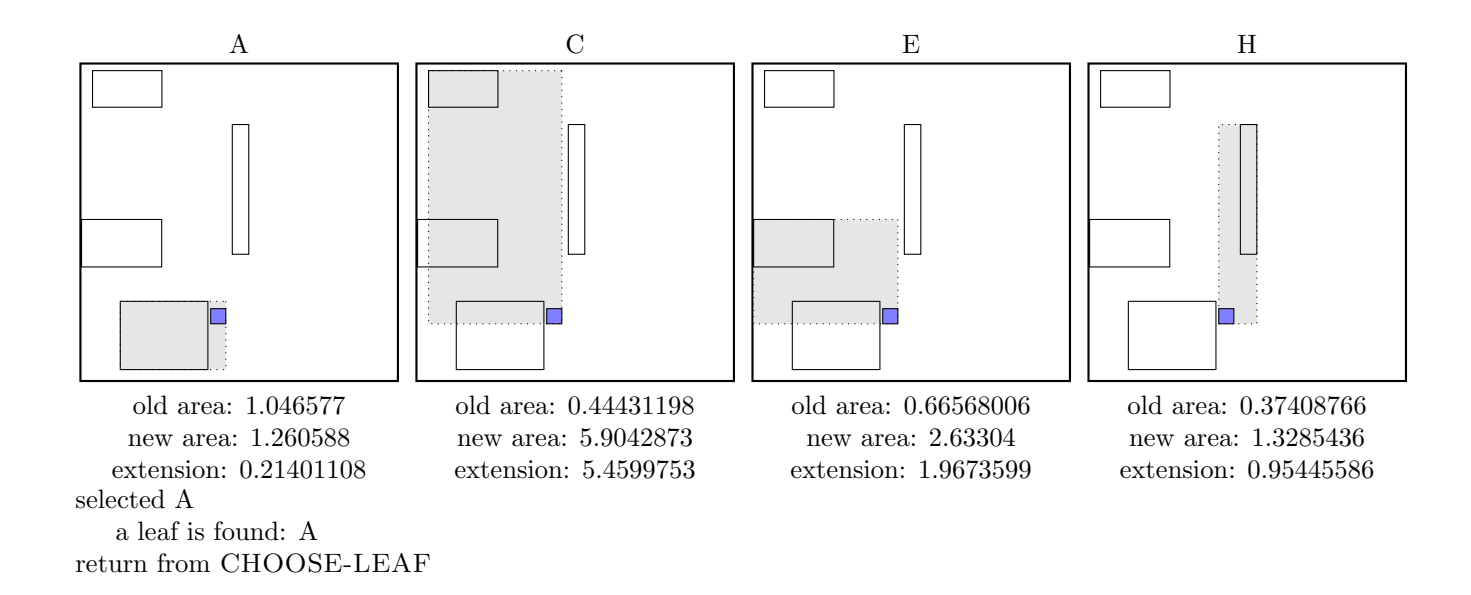

call SPLIT-NODE  $R$  new node call PICK-SEEDS 22 1 2 4 9 12

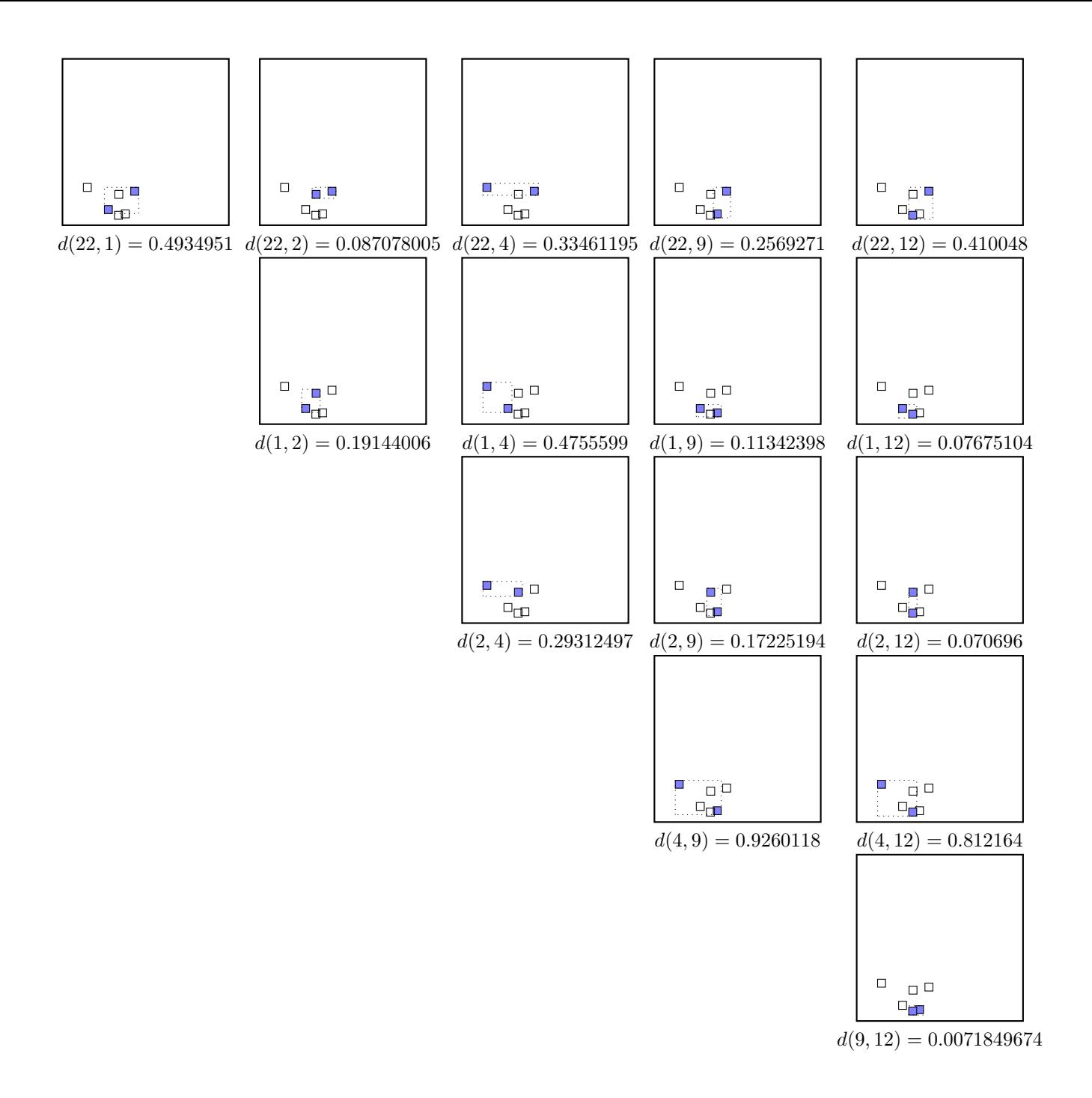

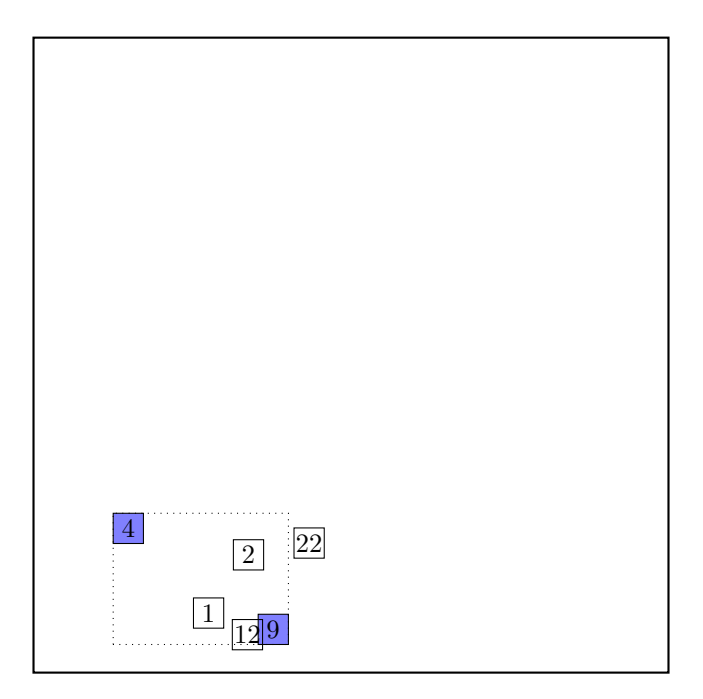

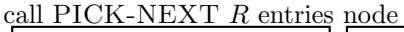

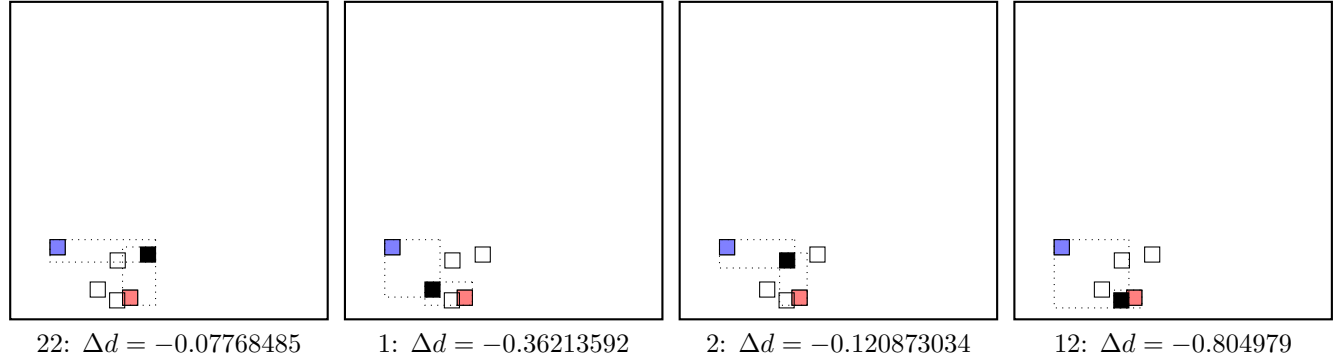

maximal  $|\Delta d|$  is for node 12. add the node to the red group  $(\Delta d < 0)$ update MBR of the red group group

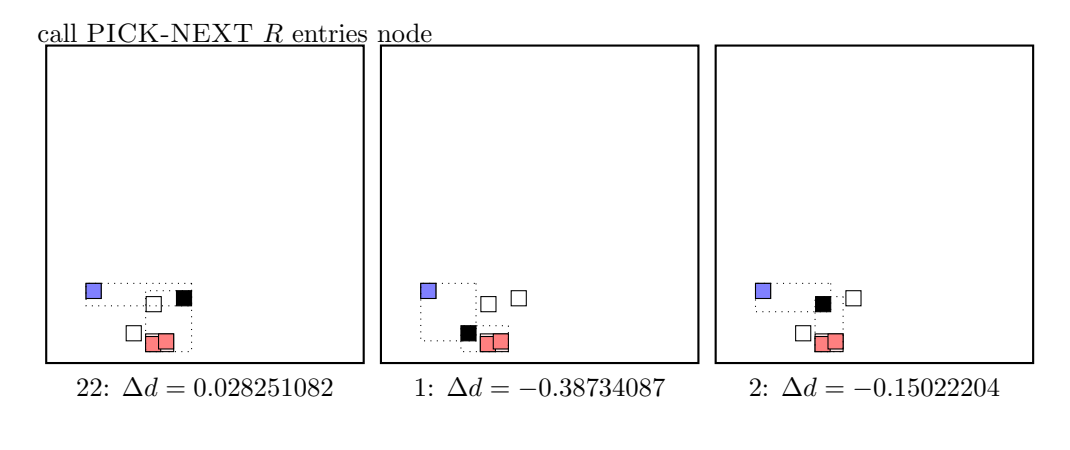

maximal  $|\Delta d|$  is for node 1. add the node to the red group  $(\Delta d < 0)$ update MBR of the red group group

call PICK-NEXT R entries node

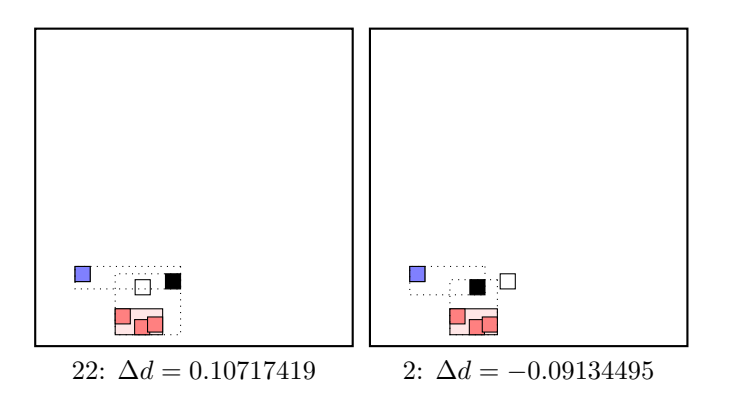

maximal  $|\Delta d|$  occurs for node 22. add the node to the blue group  $(\Delta d \geq 0)$ update MBR of the blue group group

call PICK-NEXT R entries node

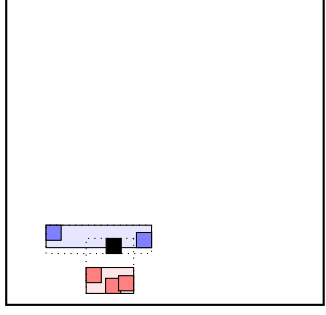

2:  $\Delta d = 0.13289202$ 

maximal  $|\Delta d|$  occurs for node 2. add the node to the blue group  $(\Delta d \geq 0)$ update MBR of the blue group group  $\dots$  the final split is:

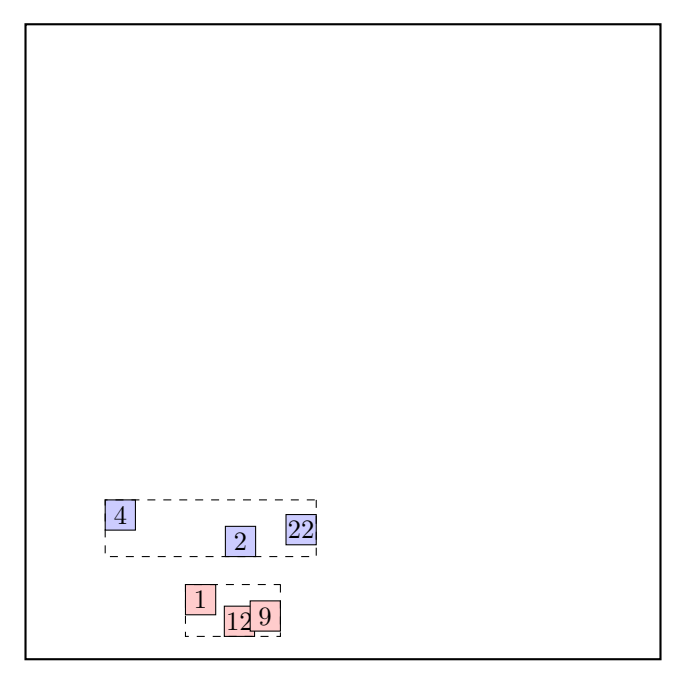

call  $ADJUST-TREE$  with  $R$ , node  $A$  and the new node update MBR of node A. add the new node NIL to the parent node G the parent node G is not full, we can add the new node I directly.

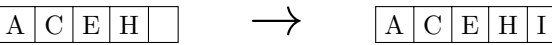

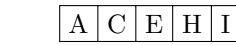

noindentcontinue by adjusting the parent node G.

call ADJUST-TREE with  $R,$  node  ${\cal G}$ update MBR of node G. continue by adjusting the parent node root

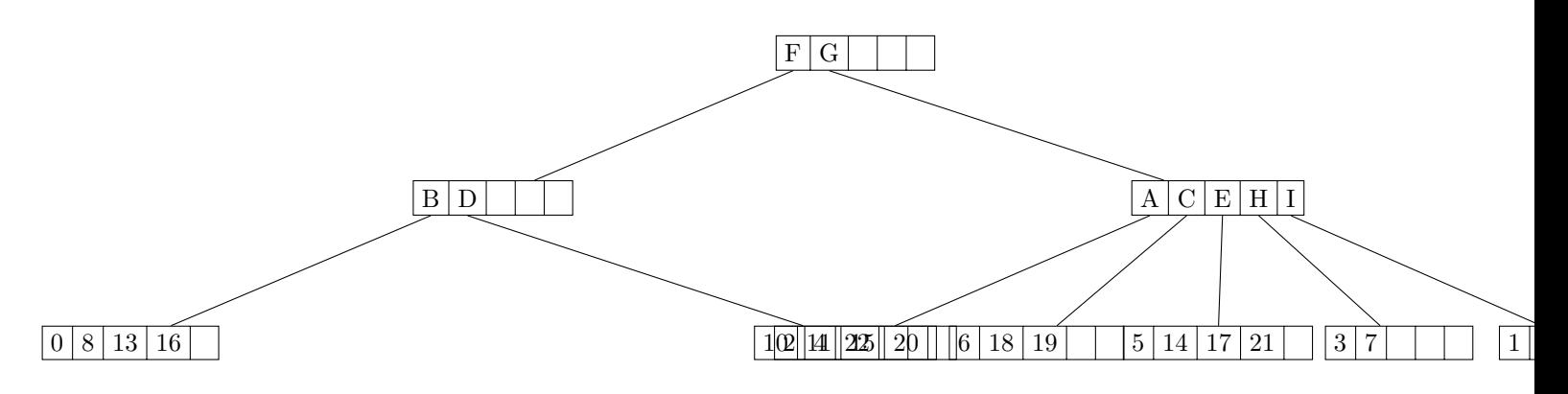

data view:

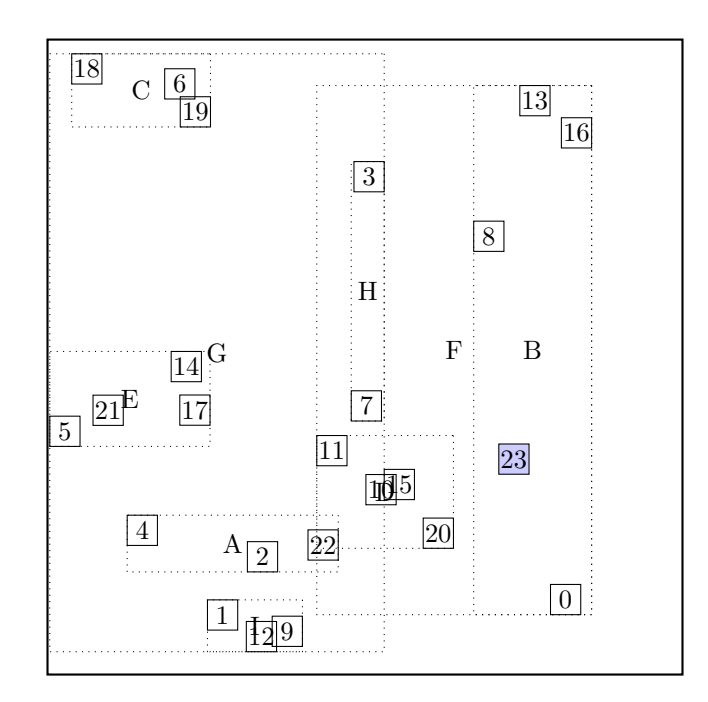

call CHOOSE-LEAF R, 23

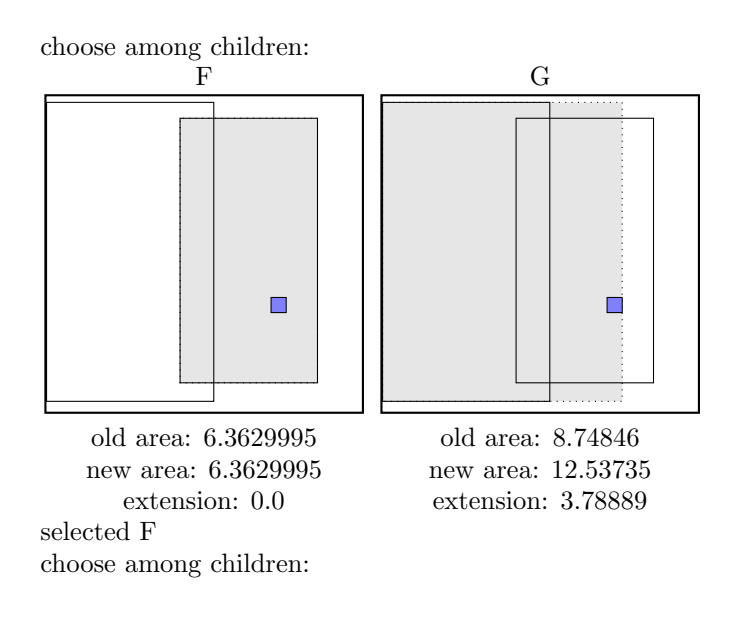

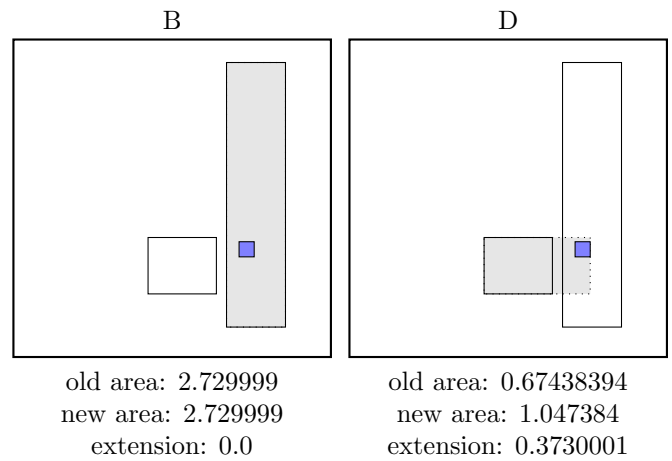

selected B a leaf is found: B return from CHOOSE-LEAF

the leaf B is not full, add the record.

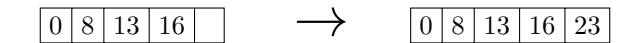

call ADJUST-TREE with  $R$ , node B update MBR of node B. continue by adjusting the parent node F

call ADJUST-TREE with R, node F update MBR of node F. continue by adjusting the parent node root

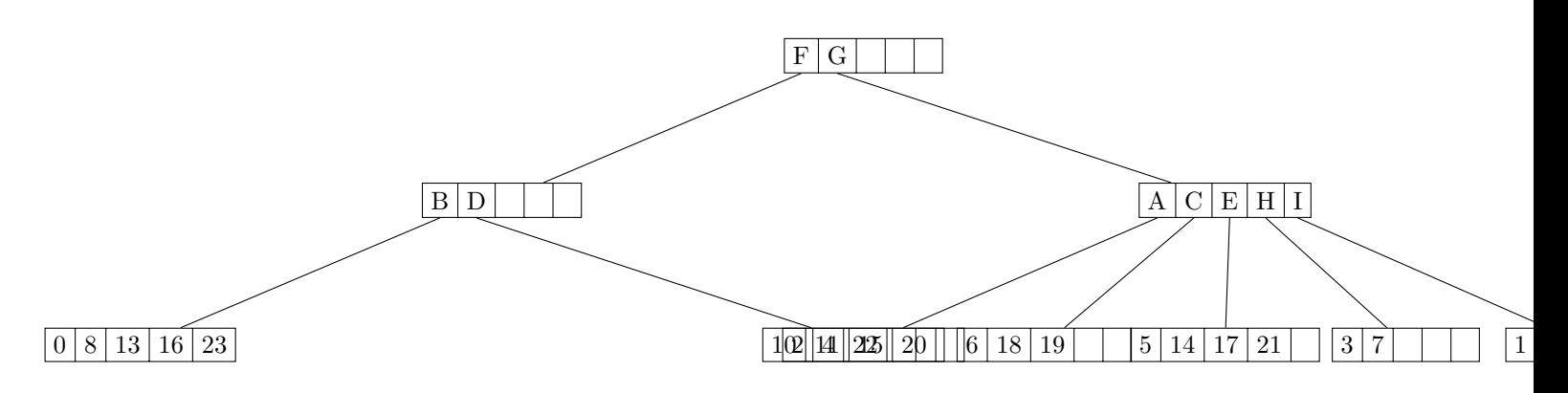

data view:

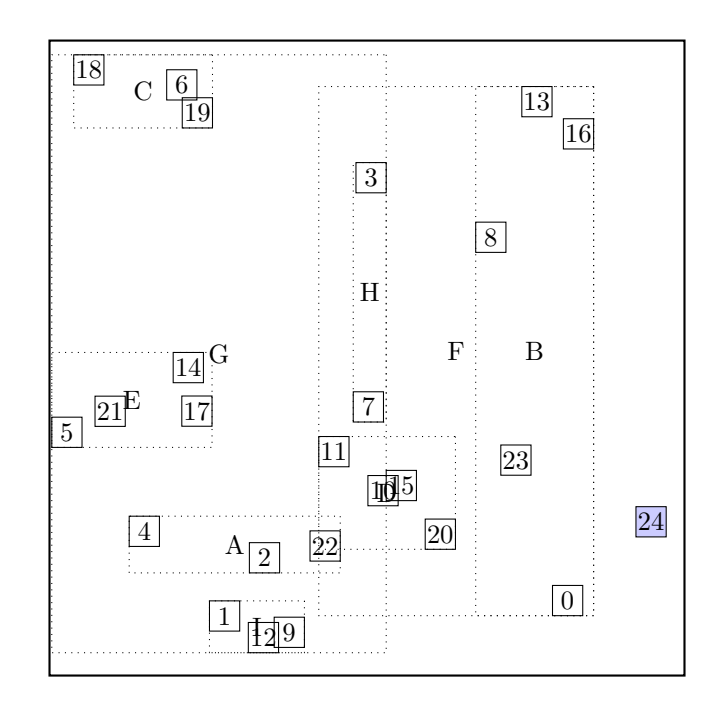

# call CHOOSE-LEAF R, 24

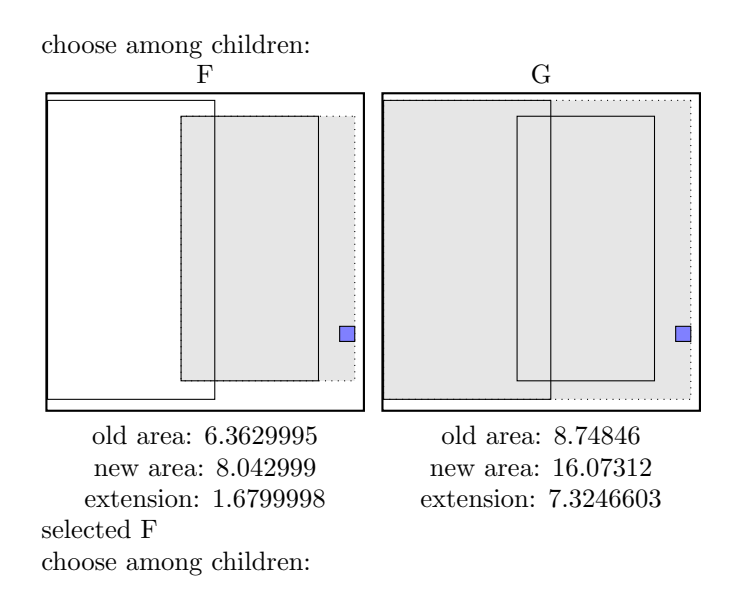

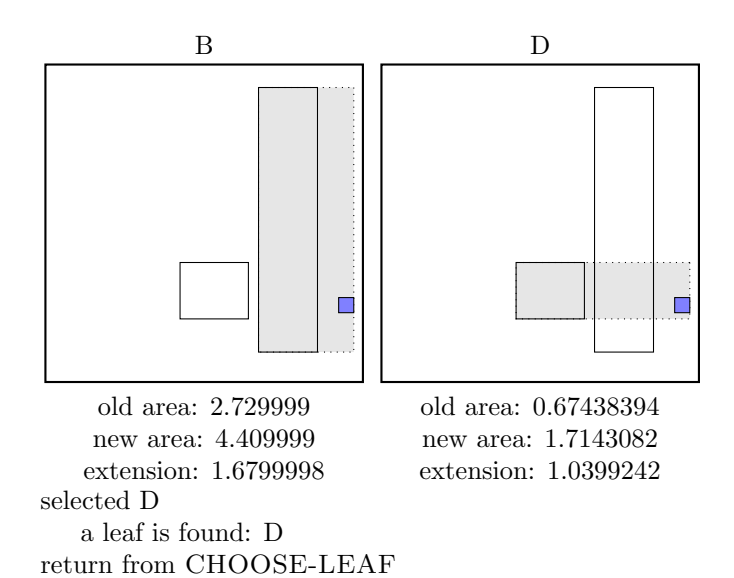

the leaf D is not full, add the record.

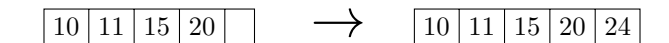

call ADJUST-TREE with  $R$ , node D update MBR of node D. continue by adjusting the parent node F

call ADJUST-TREE with R, node F update MBR of node F. continue by adjusting the parent node root

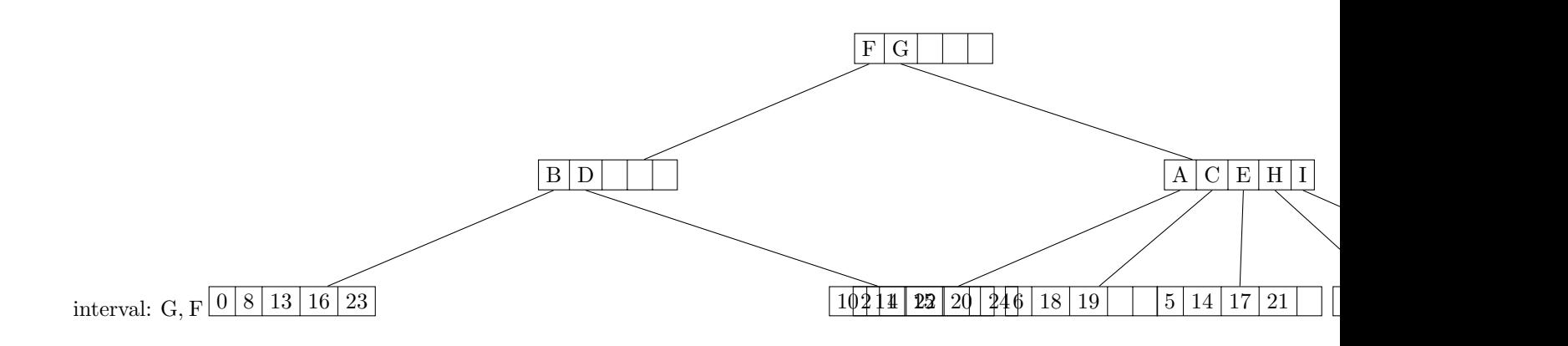